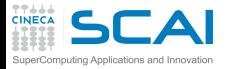

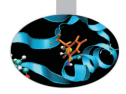

## Scientific and Technical Computing in C Day 1

## Stefano Tagliaventi Isabella Baccarelli CINECA Roma - SCAI Department

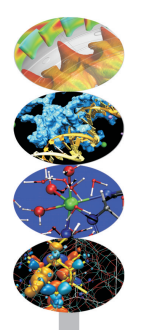

Roma, 6-7 November 2014

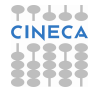

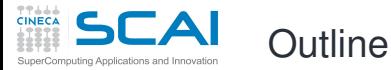

#### **[Basics](#page-6-0)**

[1st Program](#page-7-0) [Choices](#page-17-0) [More T&C](#page-20-0) [Wrap Up 1](#page-27-0)

#### **[More C](#page-33-0)**

[1st Function](#page-34-0) [Testing](#page-38-0) [Compile and Link](#page-48-0) [Robustness](#page-51-0) [Wrap Up 2](#page-55-0)

#### **[Integers](#page-59-0)**

[Iteration](#page-63-0) [Test&Fixes](#page-65-0) **[Overflow](#page-69-0)** [Wider Ints](#page-71-0) [Polishing](#page-75-0) [Wrap Up 3](#page-81-0)

#### **[Arithmetic](#page-85-0)**

<span id="page-1-0"></span>[Integers](#page-88-0) [Floating](#page-95-0) **[Expressions](#page-102-0)** [Mixing Types](#page-113-0)

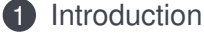

**C** Basics

### 3 [More C Basics](#page-33-0)

4 [Integer Types and Iterating](#page-59-0)

5 [Arithmetic Types and Math](#page-85-0)

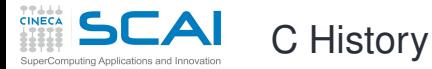

#### **[Basics](#page-6-0)**

- [1st Program](#page-7-0) [Choices](#page-17-0) [More T&C](#page-20-0) [Wrap Up 1](#page-27-0)
- **[More C](#page-33-0)**
- [1st Function](#page-34-0) [Testing](#page-38-0) [Compile and Link](#page-48-0) **[Robustness](#page-51-0)** Wran Un 2

#### **[Integers](#page-59-0)**

[Iteration](#page-63-0) [Test&Fixes](#page-65-0) **[Overflow](#page-69-0)** Wider Inte [Polishing](#page-75-0) [Wrap Up 3](#page-81-0)

#### **[Arithmetic](#page-85-0)**

- Born in the 70s as an operating system programming language (*traditional C*)
- Widely adopted for application development because of its efficiency and availability on most systems
- First ANSI standard in 1989 (C89), adopted by ISO in 1990
- Second ISO standard in 1995 (C95), just a few extensions and fixes
- Third ISO standard in 1999 (C99), adding many new features (usability, more numeric types and math, more characters, inlining and restrict)
- Current standard is C11 (more usability, threads, Unicode characters, more robustness)

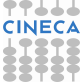

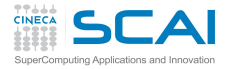

C General Philosophy

### **[Basics](#page-6-0)** [1st Program](#page-7-0)

**[Choices](#page-17-0)** [More T&C](#page-20-0) [Wrap Up 1](#page-27-0)

- A simple and efficient language
	- Only 44 reserved keywords
	- Basic data types and operators mapping "naturally" to the CPU
	- Facilities to build data types from the basic ones
	- Flexible flow control structures mapping the most common use cases
	- Translated by a compiler to machine language
- A rich Standard Library
	- Math functions, memory management, string manipulation, I/O, ... are not part of the language
	- Implemented separately in a library of subprograms
	- Linked into the executable after compilation
- A "preprocessor" to manage the code
	- Conditional compilation and automated code changes
	- Manipulates the code before compilation

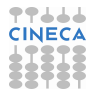

#### **[More C](#page-33-0)** [1st Function](#page-34-0) [Testing](#page-38-0) [Compile and Link](#page-48-0) **[Robustness](#page-51-0)** [Wrap Up 2](#page-55-0)

#### **[Integers](#page-59-0)**

[Iteration](#page-63-0) Toet<sub>2</sub> Fivee **[Overflow](#page-69-0)** Wider Inte [Polishing](#page-75-0) [Wrap Up 3](#page-81-0)

#### **[Arithmetic](#page-85-0)**

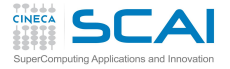

# Technical and Scientific Computing

- **[Basics](#page-6-0)**
- [1st Program](#page-7-0) [Choices](#page-17-0) [More T&C](#page-20-0) [Wrap Up 1](#page-27-0)

#### **[More C](#page-33-0)**

[1st Function](#page-34-0) [Testing](#page-38-0) [Compile and Link](#page-48-0) **[Robustness](#page-51-0)** [Wrap Up 2](#page-55-0)

#### **[Integers](#page-59-0)**

[Iteration](#page-63-0) [Test&Fixes](#page-65-0) **[Overflow](#page-69-0)** Wider Inte [Polishing](#page-75-0) [Wrap Up 3](#page-81-0)

#### **[Arithmetic](#page-85-0)** [Integers](#page-88-0)

[Floating](#page-95-0) [Expressions](#page-102-0) [Mixing Types](#page-113-0)

- Why C is bad
	- Number crunching has been traditionally done in Fortran
	- Fortran is older and more "rigid" than C, compilers optimize better
	- Nowadays, performance differences are often a matter of compiler flags and good programming techniques
- Why C is good
	- From the beginning, it had more powerful data types
	- Non-numeric computing in Fortran is a real pain
	- There are more C than Fortran programmers
	- GUI and DB accesses are best programmed in C
	- Mixing C and Fortran uses (used...) to be troublesome
	- C99 seriously addressed numerical computing needs
	- ... and solved aliasing rules for memory pointers
- Bottom line:
	- Significant scientific libraries written in C
	- Significant scientific applications written in C
	- C compilers got much better at optimizing

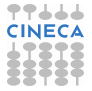

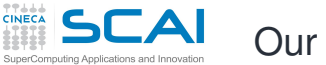

## Our Aims

- **[Basics](#page-6-0)** [1st Program](#page-7-0) **[Choices](#page-17-0)** [More T&C](#page-20-0) [Wrap Up 1](#page-27-0)
- **[More C](#page-33-0)**
- [1st Function](#page-34-0) [Testing](#page-38-0) [Compile and Link](#page-48-0) **[Robustness](#page-51-0)** [Wrap Up 2](#page-55-0)

#### **[Integers](#page-59-0)**

[Iteration](#page-63-0) [Test&Fixes](#page-65-0) **[Overflow](#page-69-0)** Wider Inte [Polishing](#page-75-0) [Wrap Up 3](#page-81-0)

#### **[Arithmetic](#page-85-0)**

- Teach you the fundamentals of the C language
- For both reading and writing programs
- Showing common idioms
- Illustrating best practices
- Blaming bad ones
- Making you aware of the typical traps
- Focusing on scientific and technical use cases
- You'll happen to encounter something we didn't cover, but it will be easy for you to learn more... or to attend a more advanced course!
- A course is not a substitute for a reference manual or a good book!
- Neither a substitute for personal practice

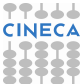

## **Outline**

#### **[Intro](#page-1-0)**

[1st Program](#page-7-0) [Choices](#page-17-0) [More T&C](#page-20-0) [Wrap Up 1](#page-27-0)

#### **[More C](#page-33-0)** [1st Function](#page-34-0) [Testing](#page-38-0) [Compile and Link](#page-48-0) [Robustness](#page-51-0)

[Wrap Up 2](#page-55-0) **[Integers](#page-59-0)**

[Iteration](#page-63-0) [Test&Fixes](#page-65-0) **[Overflow](#page-69-0)** [Wider Ints](#page-71-0) [Polishing](#page-75-0) [Wrap Up 3](#page-81-0)

#### **[Arithmetic](#page-85-0)**

[Integers](#page-88-0) [Floating](#page-95-0) **[Expressions](#page-102-0)** [Mixing Types](#page-113-0)

### **[Introduction](#page-1-0)**

### **2** [C Basics](#page-6-0)

[My First C Program](#page-7-0) [Making Choices](#page-17-0) [More Types and Choices](#page-20-0) [Wrapping it Up 1](#page-27-0)

### 3 [More C Basics](#page-33-0)

[Integer Types and Iterating](#page-59-0)

<span id="page-6-0"></span>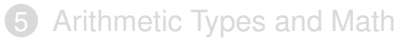

## My First Scientific Program in C

#### **[Intro](#page-1-0)**

#### **[Basics](#page-6-0)**

[Choices](#page-17-0) [More T&C](#page-20-0) [Wrap Up 1](#page-27-0)

#### **[More C](#page-33-0)**

[1st Function](#page-34-0) **[Testing](#page-38-0)** [Compile and Link](#page-48-0) [Robustness](#page-51-0) Wran Un 2

#### **[Integers](#page-59-0)**

[Iteration](#page-63-0) [Test&Fixes](#page-65-0) **[Overflow](#page-69-0)** Wider Inte [Polishing](#page-75-0) [Wrap Up 3](#page-81-0)

#### **[Arithmetic](#page-85-0)**

[Integers](#page-88-0) [Floating](#page-95-0) **[Expressions](#page-102-0)** [Mixing Types](#page-113-0)

### **/\* roots of a 2nd degree equation with real coefficients \*/ #include <math.h> #include <stdio.h> int main() { double delta; double x1, x2; double a, b, c;**

```
printf("Solving ax^2+bx+c=0, enter a, b, c: ");
scanf("%lf ,%lf ,%lf", &a, &b, &c);
```

```
delta = sqrt(b*b - 4.0*a*c); // square root of discriminant
x1 = x2 = -b:
x1 = x1 + delta;
x2 -= delta;
x1 = x1/(2.0 * a):
x2 /= 2.0*a;
```

```
printf("Real roots: %lf, %lf\n", x1, x2);
```

```
return 0;
```
<span id="page-7-0"></span>**}**

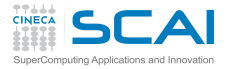

## Comments to Code

#### **[Intro](#page-1-0)**

#### **[Basics](#page-6-0)**

- [Choices](#page-17-0) [More T&C](#page-20-0) [Wrap Up 1](#page-27-0)
- **[More C](#page-33-0)**
- [1st Function](#page-34-0) [Testing](#page-38-0) [Compile and Link](#page-48-0) **[Robustness](#page-51-0)** [Wrap Up 2](#page-55-0)
- **[Integers](#page-59-0)** [Iteration](#page-63-0) [Test&Fixes](#page-65-0) **[Overflow](#page-69-0)** Wider Inte
- [Polishing](#page-75-0) [Wrap Up 3](#page-81-0)

#### **[Arithmetic](#page-85-0)**

- Text following **/\*** is ignored up to the first **\*/** encountered, even if it's on a different line
- In C99, text following **//** is ignored up to the end of current line
- Best practice: do comment your code!
	- Variable contents
	- Algorithms
	- Assumptions
	- Tricks
- Best practice: do not over-comment your code!
	- Obvious comments obfuscate code and annoy readers
	- **// square root of discriminant** is a bad example

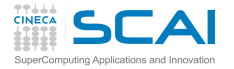

## Functions, **main()** in Particular

#### **[Intro](#page-1-0)**

#### **[Basics](#page-6-0)**

[Choices](#page-17-0) [More T&C](#page-20-0) [Wrap Up 1](#page-27-0)

#### **[More C](#page-33-0)**

[1st Function](#page-34-0) **[Testing](#page-38-0)** [Compile and Link](#page-48-0) **[Robustness](#page-51-0)** [Wrap Up 2](#page-55-0)

#### **[Integers](#page-59-0)**

[Iteration](#page-63-0) [Test&Fixes](#page-65-0) **[Overflow](#page-69-0)** Wider Inte [Polishing](#page-75-0) [Wrap Up 3](#page-81-0)

#### **[Arithmetic](#page-85-0)**

- C code is organized in functions
	- Each function has a name
	- Code goes in between braces
	- Arguments, if any, goes in between parentheses
	- It can return one or zero results using **return**
	- More on this later...
- In a program, the function **main()** can't be dispensed with
	- It's called automatically to execute the program
- **main()** returns an integer type value
	- A UNIX heritage
	- Passed to parent process (e.g. the *command shell*)
	- Rule: 0 if everything completed successfully

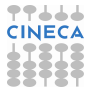

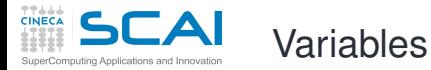

#### **[Intro](#page-1-0)**

#### **[Basics](#page-6-0)**

[Choices](#page-17-0) [More T&C](#page-20-0) [Wrap Up 1](#page-27-0)

#### **[More C](#page-33-0)**

[1st Function](#page-34-0) **[Testing](#page-38-0)** [Compile and Link](#page-48-0) **[Robustness](#page-51-0)** [Wrap Up 2](#page-55-0)

#### **[Integers](#page-59-0)** [Iteration](#page-63-0)

[Test&Fixes](#page-65-0) **[Overflow](#page-69-0)** Wider Inte [Polishing](#page-75-0) [Wrap Up 3](#page-81-0)

#### **[Arithmetic](#page-85-0)**

[Integers](#page-88-0) [Floating](#page-95-0) **[Expressions](#page-102-0)** [Mixing Types](#page-113-0)

### • **double x1, x2;** declares two variables

- Named memory locations where values can be stored
- Declared by specifying a data type followed by a comma-separated list of names, ended by a semicolon
- On x86 CPUs, **double** means that **x1** and **x2** host IEEE double-precision (i.e. 64 bits) floating point values

### • A legal *identifier* must be used for a variable name:

- Permitted characters: **a**-**z**, **A**-**Z**, **0**-**9**, **\_**
- The first one cannot be a digit (e.g. **x1** is a valid identifier, **1x** is not)
- 31 characters are guaranteed to be considered
- A good advice: do not exceed 31 characters in an identifier
- Case counts: **anIdent** is not the same as **anident**!
- Common convention: avoid variable names entirely made of capital letters

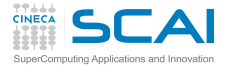

# Using the Standard Library

#### **[Intro](#page-1-0)**

- **[Basics](#page-6-0)**
- [Choices](#page-17-0) [More T&C](#page-20-0) [Wrap Up 1](#page-27-0)

#### **[More C](#page-33-0)**

- [1st Function](#page-34-0) [Testing](#page-38-0) [Compile and Link](#page-48-0) **[Robustness](#page-51-0)** [Wrap Up 2](#page-55-0)
- **[Integers](#page-59-0)** [Iteration](#page-63-0) [Test&Fixes](#page-65-0)
- **[Overflow](#page-69-0)** Wider Inte [Polishing](#page-75-0) [Wrap Up 3](#page-81-0)

#### **[Arithmetic](#page-85-0)**

- A lot of functionalities are available in an external library of functions, whose content is defined by the Standard
- The compiler knows nothing about them, so it needs information about:
	- Arguments
	- Type of returned value
- Information about functions is in *header files*
	- Grouped by categories
	- Must be inserted in the source code before functions are used
	- **#include** causes the preprocessor to do it automatically
	- Specifying the header file name between angle brackets forces the preprocessor to look in the directories where the Standard header files are located
- Want to compute a square root?
	- **#include <math.h>**
	- Use **sqrt()**

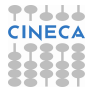

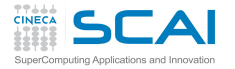

# A Few First Words on I/O

#### **[Intro](#page-1-0)**

- **[Basics](#page-6-0)**
- [Choices](#page-17-0) [More T&C](#page-20-0) [Wrap Up 1](#page-27-0)
- **[More C](#page-33-0)**
- [1st Function](#page-34-0) [Testing](#page-38-0) [Compile and Link](#page-48-0) **[Robustness](#page-51-0)** [Wrap Up 2](#page-55-0)

#### **[Integers](#page-59-0)**

[Iteration](#page-63-0) [Test&Fixes](#page-65-0) **[Overflow](#page-69-0)** Wider Inte [Polishing](#page-75-0) [Wrap Up 3](#page-81-0)

#### **[Arithmetic](#page-85-0)**

- Related functions are grouped in **stdio.h**
- The bare minimum: textual input output from/to the user terminal
	- **scanf()** reads
	- **printf()** writes
- **printf("Solving** ...**");** is obvious
	- Writes the text between double quotes
- **printf("Real roots: %lf, %lf\n", x1, x2);** is more interesting
	- Conversion specifiers **%lf** are substituted by the textual representation of values in **x1** and **x2**
	- And a new line is forced by **\n**
- **scanf("%lf ,%lf ,%lf", &a, &b, &c);**
	- Reads three double precision numbers from the terminal, converts them in internal binary format, stores them
	- Enough for now, disregard details

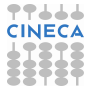

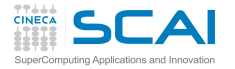

## Expressions and Operators

#### **[Intro](#page-1-0)**

#### **[Basics](#page-6-0)**

[Choices](#page-17-0) [More T&C](#page-20-0) [Wrap Up 1](#page-27-0)

#### **[More C](#page-33-0)**

[1st Function](#page-34-0) [Testing](#page-38-0) [Compile and Link](#page-48-0) [Robustness](#page-51-0) [Wrap Up 2](#page-55-0)

#### **[Integers](#page-59-0)**

[Iteration](#page-63-0) [Test&Fixes](#page-65-0) **[Overflow](#page-69-0)** [Wider Ints](#page-71-0) [Polishing](#page-75-0) [Wrap Up 3](#page-81-0)

#### **[Arithmetic](#page-85-0)**

- Most of program work takes place in expressions
	- Operators compute values from terms
		- **+**, **-**, **\*** (multiplication), and **/** behave like in "human" arithmetic
		- So do unary **-**, **(**, and **)**
- **x1 = x1 + delta** assigns the value of expression
	- **x1 + delta** to variable **x1**
		- An ending **;** makes it into an executable *statement*
		- But it's still an expression, with the same value assigned to **x1**
		- Thus we can write  $x1 = x2 = -b$ ;, which is same as  $x1 =$  $(x2 = -b)$ ;
- Practical shorthands to read/modify/write a variable:
	- $\bullet$   $x^2$   $\rightleftharpoons$  delta is same as  $x^2 = x^2 -$  delta
	- $x^2$  /= 2.0 $*$ a is same as  $x^2 = x^2/(2.0 * a)$

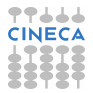

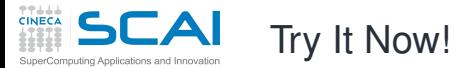

#### **[Intro](#page-1-0)**

#### **[Basics](#page-6-0)**

[Choices](#page-17-0) [More T&C](#page-20-0) [Wrap Up 1](#page-27-0)

#### **[More C](#page-33-0)**

[1st Function](#page-34-0) **[Testing](#page-38-0)** [Compile and Link](#page-48-0) [Robustness](#page-51-0) Wran Un 2

#### **[Integers](#page-59-0)**

[Iteration](#page-63-0) [Test&Fixes](#page-65-0) **[Overflow](#page-69-0)** Wider Inte [Polishing](#page-75-0) [Wrap Up 3](#page-81-0)

#### **[Arithmetic](#page-85-0)**

[Integers](#page-88-0) [Floating](#page-95-0) **[Expressions](#page-102-0)** [Mixing Types](#page-113-0)

### **/\* roots of a 2nd degree equation with real coefficients \*/ #include <math.h> #include <stdio.h>**

```
int main() {
  double delta;
  double x1, x2;
  double a, b, c;
```

```
printf("Solving ax^2+bx+c=0, enter a, b, c: ");
scanf("%lf ,%lf ,%lf", &a, &b, &c);
```

```
delta = sqrt(b*b - 4.0*a*c); // square root of discriminant
x1 = x2 = -b:
x1 = x1 + delta;
x2 -= delta;
x1 = x1/(2.0 * a):
x2 /= 2.0*a;
```
**printf("Real roots: %lf, %lf\n", x1, x2);**

```
return 0;
```
**}**

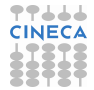

## Compile your first C program !

#### **[Intro](#page-1-0)**

#### **[Basics](#page-6-0)**

[Choices](#page-17-0) [More T&C](#page-20-0) [Wrap Up 1](#page-27-0)

#### **[More C](#page-33-0)**

[1st Function](#page-34-0) [Testing](#page-38-0) [Compile and Link](#page-48-0) **[Robustness](#page-51-0)** [Wrap Up 2](#page-55-0)

#### **[Integers](#page-59-0)**

[Iteration](#page-63-0) [Test&Fixes](#page-65-0) **[Overflow](#page-69-0)** Wider Inte [Polishing](#page-75-0) [Wrap Up 3](#page-81-0)

### **[Arithmetic](#page-85-0)**

[Integers](#page-88-0) [Floating](#page-95-0) **[Expressions](#page-102-0)** [Mixing Types](#page-113-0)

- We will use GNU C Compiler (GCC) during this course
	- Other compilers are available on the market (Intel, PGI, Pathscale, etc)
	- Linux systems comes with the C compiler
	- Windows systems does not have a default one
		- we will use MinGW (a minimal port of GCC for Windows)
- Let's see how to compile and run your first C program:
	- put your first C code into **main.c** file
	- Compile your source code using the command:

```
user@cineca$> gcc main.c
```
An executable file named **a.out** will be generated

• Run the program with:

**user@cineca\$> ./a.out**

## Compile your first C program ! (II)

#### **[Intro](#page-1-0)**

#### **[Basics](#page-6-0)**

[Choices](#page-17-0) [More T&C](#page-20-0) [Wrap Up 1](#page-27-0)

#### **[More C](#page-33-0)**

[1st Function](#page-34-0) [Testing](#page-38-0) [Compile and Link](#page-48-0) **[Robustness](#page-51-0)** [Wrap Up 2](#page-55-0)

#### **[Integers](#page-59-0)**

[Iteration](#page-63-0) [Test&Fixes](#page-65-0) **[Overflow](#page-69-0)** Wider Inte [Polishing](#page-75-0) [Wrap Up 3](#page-81-0)

#### **[Arithmetic](#page-85-0)**

[Integers](#page-88-0) [Floating](#page-95-0) **[Expressions](#page-102-0)** [Mixing Types](#page-113-0)

### • ... probably you got something like this:

**user@cineca\$> gcc main.c /tmp/ccWpSr3h.o: In function 'main': main.c:(.text+0xa8): undefined reference to 'sqrt' collect2: ld returned 1 exit status**

- **#include<math.h>** declares some math functions and constants (**sqrt()** among them)
- the **sqrt()** function code is in the math library
- **gcc** does not automatically link the math library
- you have to link the library explicitly into the executable:

**user@cineca\$> gcc main.c -lm**

• now run the program!

## Fixing a Problem

#### **[Intro](#page-1-0)**

**[Basics](#page-6-0)** [1st Program](#page-7-0) [More T&C](#page-20-0) [Wrap Up 1](#page-27-0)

#### **[More C](#page-33-0)**

[1st Function](#page-34-0) [Testing](#page-38-0) [Compile and Link](#page-48-0) **[Robustness](#page-51-0)** [Wrap Up 2](#page-55-0)

**[Integers](#page-59-0)**

[Iteration](#page-63-0) [Test&Fixes](#page-65-0) [Overflow](#page-69-0) Wider Inte [Polishing](#page-75-0) [Wrap Up 3](#page-81-0)

#### **[Arithmetic](#page-85-0)**

[Integers](#page-88-0) [Floating](#page-95-0) **[Expressions](#page-102-0)** [Mixing Types](#page-113-0)

### • User wants to solve  $x^2 + 1 = 0$

- Enters: **1, 0, 1**
- Gets: **Real roots: nan, nan**
- Discriminant is negative, its square root is Not A Number, nan
- Let's avoid this, by changing from:

```
delta = s art(b*b - 4*axc):
to:
delta = b*b - 4*a*c;
if (delta < 0.0)
  return 0;
delta = sqrt(delta);
```
- Try it now!
- <span id="page-17-0"></span>• Did you check that normal cases still work? Good.

## Conditional Statement

#### **[Intro](#page-1-0)**

#### **[Basics](#page-6-0)**

[1st Program](#page-7-0) [More T&C](#page-20-0) [Wrap Up 1](#page-27-0)

#### **[More C](#page-33-0)**

[1st Function](#page-34-0) [Testing](#page-38-0) [Compile and Link](#page-48-0) **[Robustness](#page-51-0)** [Wrap Up 2](#page-55-0)

#### **[Integers](#page-59-0)**

[Iteration](#page-63-0) [Test&Fixes](#page-65-0) **[Overflow](#page-69-0)** Wider Inte [Polishing](#page-75-0) [Wrap Up 3](#page-81-0)

#### **[Arithmetic](#page-85-0)**

[Integers](#page-88-0) [Floating](#page-95-0) **[Expressions](#page-102-0)** [Mixing Types](#page-113-0)

### • **if (***logical-condition***)** *statement*

- Executes *statement* only if *logical-condition* is true
- Comparison operators: **==** (equal), **!=** (not equal), **>**, **<**, **>=**, **<=**
- But our fix is not user friendly, let's be more polite by changing from:

```
if (delta < 0.0)
  return 0;
to:
if (delta < 0.0)
{
  printf("No real roots!\n");
  return 0;
}
```
- Try it now!
- Did you check that normal cases still work? Good.

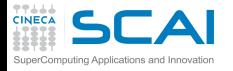

# Compound Statements

#### **[Intro](#page-1-0)**

- **[Basics](#page-6-0)** [1st Program](#page-7-0) [More T&C](#page-20-0) [Wrap Up 1](#page-27-0)
- **[More C](#page-33-0)**
- [1st Function](#page-34-0) [Testing](#page-38-0) [Compile and Link](#page-48-0) **[Robustness](#page-51-0)** [Wrap Up 2](#page-55-0)

#### **[Integers](#page-59-0)**

[Iteration](#page-63-0) [Test&Fixes](#page-65-0) **[Overflow](#page-69-0)** Wider Inte [Polishing](#page-75-0) [Wrap Up 3](#page-81-0)

#### **[Arithmetic](#page-85-0)**

[Integers](#page-88-0) [Floating](#page-95-0) **[Expressions](#page-102-0)** [Mixing Types](#page-113-0)

- Wherever a statement is legal in C, you can use a sequence of statements enclosed in braces
- Some folks prefer this:

```
if (delta < 0.0) {
 printf("No real roots!\n");
 return 0;
}
```
## and it's OK

• Some folks write:

```
if (delta < 0.0) {printf("No real roots!\n"); return 0;}
```
but this is not that good...

• In general, C disregards white space and line breaks, but indentation makes program control flow explicit

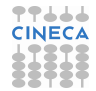

## Let's Refactor Our Program

#### **[Intro](#page-1-0)**

**[Basics](#page-6-0)** [1st Program](#page-7-0) [Choices](#page-17-0) [Wrap Up 1](#page-27-0)

#### **[More C](#page-33-0)**

[1st Function](#page-34-0) **[Testing](#page-38-0)** [Compile and Link](#page-48-0) [Robustness](#page-51-0) Wran Un 2

#### **[Integers](#page-59-0)**

**[Iteration](#page-63-0)** [Test&Fixes](#page-65-0) **[Overflow](#page-69-0)** Wider Inte [Polishing](#page-75-0) [Wrap Up 3](#page-81-0)

#### <span id="page-20-0"></span>**[Arithmetic](#page-85-0)**

```
/* roots of a 2nd degree equation
   with real coefficients */
#include <math.h>
#include <stdio.h>
int main() {
 double delta;
 double rp;
  double a, b, c;
 printf("Solving ax^2+bx+c=0, enter a, b, c: ");
  scanf("%lf ,%lf ,%lf", &a, &b, &c);
  delta = b*b - 4.0*a*c;
  if (delta < 0.0)
  {
    printf("No real roots!\n");
    return 0;
  }
 delta = sqrt(delta)/(2.0*a);
  rp = -b/(2.0 * a):
 printf("Real roots: %lf, %lf\n", rp+delta, rp-delta);
  return 0;
}
```
## And Now Make It More Complex!

#### **[Intro](#page-1-0)**

#### **[Basics](#page-6-0)**

[1st Program](#page-7-0) [Choices](#page-17-0) [Wrap Up 1](#page-27-0)

#### **[More C](#page-33-0)**

[1st Function](#page-34-0) **[Testing](#page-38-0)** [Compile and Link](#page-48-0) [Robustness](#page-51-0) Wran Un 2

#### **[Integers](#page-59-0)**

[Iteration](#page-63-0) [Test&Fixes](#page-65-0) [Overflow](#page-69-0) Wider Inte [Polishing](#page-75-0) [Wrap Up 3](#page-81-0)

#### **[Arithmetic](#page-85-0)**

**}**

```
/* roots of a 2nd degree equation
   with real coefficients */
#include <math.h>
#include <stdio.h>
#include <stdbool.h>
int main() {
  double delta;
 double rp;
  double a, b, c;
 bool rroots = true;
  printf("Solving ax^2+bx+c=0, enter a, b, c: ");
  scanf("%lf ,%lf ,%lf", &a, &b, &c);
 delta = b*b - 4.0*a*c;
  if (delta < 0.0)
  {
    delta = -delta;
    rroots = false;
  }
 delta = sqrt(delta)/(2.0*a);
  rp = -b/(2.0* a):
  if (rroots)
    printf("Real roots: %lf, %lf\n", rp+delta, rp-delta);
  else
    printf("Complex roots: %lf+%lfI, %lf-%lfI\n", rp, delta, rp, delta);
  return 0;
```
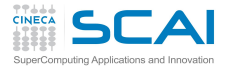

## More Types and Choices

#### **[Intro](#page-1-0)**

- **[Basics](#page-6-0)**
- [1st Program](#page-7-0) [Choices](#page-17-0) [Wrap Up 1](#page-27-0)

#### **[More C](#page-33-0)**

[1st Function](#page-34-0) [Testing](#page-38-0) [Compile and Link](#page-48-0) **[Robustness](#page-51-0)** [Wrap Up 2](#page-55-0)

### **[Integers](#page-59-0)**

[Iteration](#page-63-0) [Test&Fixes](#page-65-0) **[Overflow](#page-69-0)** Wider Inte [Polishing](#page-75-0) [Wrap Up 3](#page-81-0)

### **[Arithmetic](#page-85-0)**

- **bool** represents logical values
	- C99 only
	- Actually an integer type in disguise
	- And most types would work, if it's non zero then it's true
- **else** has to match with an **if ()**, and the immediately following statement is executed when **if ()** logical condition is false
	- Allows for choosing between alternative paths
	- Again, a compound statement could be used
	- Again, use proper indentation
- By the way, variables can be initialized at declaration, as with **rroots**
- By the way, expressions can be passed as function arguments, as to **printf()**: their value will be computed and passed to the function

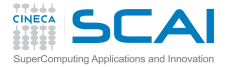

## As Complex as Possible!

#### **[Intro](#page-1-0)**

#### **[Basics](#page-6-0)**

[1st Program](#page-7-0) [Choices](#page-17-0) [Wrap Up 1](#page-27-0)

#### **[More C](#page-33-0)**

[1st Function](#page-34-0) **[Testing](#page-38-0)** [Compile and Link](#page-48-0) [Robustness](#page-51-0) Wran Un 2

#### **[Integers](#page-59-0)**

[Iteration](#page-63-0) [Test&Fixes](#page-65-0) [Overflow](#page-69-0) Wider Inte [Polishing](#page-75-0) [Wrap Up 3](#page-81-0)

#### **[Arithmetic](#page-85-0)**

[Integers](#page-88-0) [Floating](#page-95-0) **[Expressions](#page-102-0)** [Mixing Types](#page-113-0)

**}**

```
/* roots of a 2nd degree equation
  with real coefficients */
#include <math.h>
#include <stdio.h>
#include <complex.h>
int main() {
 double complex delta;
 double complex z1, z2;
 double a, b, c;
 printf("Solving ax^2+bx+c=0, enter a, b, c: ");
 scanf("%lf ,%lf ,%lf", &a, &b, &c);
 delta = cost(b*b - 4.0*ax):
 z1 = (-b+delta)/(2.0*a);
 z2 = (-b-delta)/(2.0*a);
 printf("Complex roots: %lf%+lfI, %lf%+lfI\n",
           creal(z1), cimag(z1), creal(z2), cimag(z2));
 return 0;
```
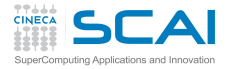

# Complex Numbers and Other Stuff

#### **[Intro](#page-1-0)**

#### **[Basics](#page-6-0)**

[1st Program](#page-7-0) [Choices](#page-17-0) [Wrap Up 1](#page-27-0)

#### **[More C](#page-33-0)**

[1st Function](#page-34-0) [Testing](#page-38-0) [Compile and Link](#page-48-0) **[Robustness](#page-51-0)** [Wrap Up 2](#page-55-0)

#### **[Integers](#page-59-0)**

[Iteration](#page-63-0) [Test&Fixes](#page-65-0) **[Overflow](#page-69-0)** Wider Inte [Polishing](#page-75-0) [Wrap Up 3](#page-81-0)

#### **[Arithmetic](#page-85-0)**

- C99 introduced the **complex** type
	- Include **complex.h**
	- All math and manipulation functions are defined
	- Use an expression to specify a constant, like **1.0-2.0\*I**
	- In an older program that already defines its own **complex** type, use **Complex** instead
- **printf()** doesn't know about complex numbers, yet
	- Output real and imaginary parts separately
- By the way, the **+** in conversion specifiers forces output of the sign, even if positive

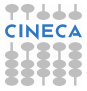

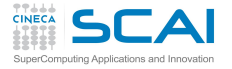

# Making It More Robust

#### **[Intro](#page-1-0) [Basics](#page-6-0)** [1st Program](#page-7-0)

[Choices](#page-17-0)

- What if user inputs zeroes for *a*, or *a* and *b*?
	- Let's prevent these cases, inserting right after input: **if (a == 0.0)**

### [More T&C](#page-20-0) [Wrap Up 1](#page-27-0) **[More C](#page-33-0)**

[1st Function](#page-34-0) [Testing](#page-38-0) [Compile and Link](#page-48-0) **[Robustness](#page-51-0)** [Wrap Up 2](#page-55-0)

#### **[Integers](#page-59-0)**

[Iteration](#page-63-0) [Test&Fixes](#page-65-0) [Overflow](#page-69-0) Wider Inte [Polishing](#page-75-0) [Wrap Up 3](#page-81-0)

#### **[Arithmetic](#page-85-0)**

[Integers](#page-88-0) [Floating](#page-95-0) **[Expressions](#page-102-0)** [Mixing Types](#page-113-0)

**if (b == 0.0) if (c == 0.0) fprintf(stderr, "A trivial identity!\n"); else fprintf(stderr, "Plainly absurd!\n"); else fprintf(stderr, "Too simple problem!\n");**

#### **return -1; }**

**{**

- Can you see the program logic?
- Try it now!
- Did you check that normal cases still work? Good.

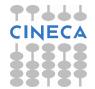

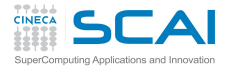

Miscellaneous Remarks

#### **[Intro](#page-1-0)**

- **[Basics](#page-6-0)**
- [1st Program](#page-7-0) [Choices](#page-17-0) [Wrap Up 1](#page-27-0)

#### **[More C](#page-33-0)**

[1st Function](#page-34-0) [Testing](#page-38-0) [Compile and Link](#page-48-0) **[Robustness](#page-51-0)** [Wrap Up 2](#page-55-0)

### **[Integers](#page-59-0)**

[Iteration](#page-63-0) [Test&Fixes](#page-65-0) **[Overflow](#page-69-0)** Wider Inte [Polishing](#page-75-0) [Wrap Up 3](#page-81-0)

#### **[Arithmetic](#page-85-0)**

[Integers](#page-88-0) [Floating](#page-95-0) **[Expressions](#page-102-0)** [Mixing Types](#page-113-0)

- Nested **if**s can be a problem
	- **else** always marries innermost **if**
	- Proper indentation is almost mandatory to sort it out
	- In doubt, put it in a compound statement: helps legibility too

### • What's this **fprintf(stderr,**...**)** stuff?

- **fprintf()** allows to specify an output file
- **stderr** is a special file, mandatory for error messages to the user terminal
- By the way, **printf(**...**)** is nothing more than **fprintf(stdout,**...**)**
- And **scanf(**...**)** is nothing less than **fscanf(stdin,**...**)**
- Best practice: have your program always fail in a controlled way
- Convention: return negative values on failure
	- Use different values for different failures, so that a Unix shell script can test **\$?** or **\$status** and take action

## A C Program is Made of: I

#### **[Intro](#page-1-0)**

#### **[Basics](#page-6-0)**

[1st Program](#page-7-0) **[Choices](#page-17-0)** [More T&C](#page-20-0)

#### **[More C](#page-33-0)**

[1st Function](#page-34-0) [Testing](#page-38-0) [Compile and Link](#page-48-0) **[Robustness](#page-51-0)** [Wrap Up 2](#page-55-0)

#### **[Integers](#page-59-0)**

[Iteration](#page-63-0) [Test&Fixes](#page-65-0) **[Overflow](#page-69-0)** Wider Inte [Polishing](#page-75-0) [Wrap Up 3](#page-81-0)

#### **[Arithmetic](#page-85-0)**

[Integers](#page-88-0) [Floating](#page-95-0) **[Expressions](#page-102-0)** [Mixing Types](#page-113-0)

### • Comments

- Compiler disregards them, but humans do not
- Please, use them
- Do not abuse them, please
- Functions
	- One, at least: **main()**
	- Some of them come from the Standard Library
	- The proper header file must be **#include**d to use them

### • Variables

- Named memory locations you can store values into
- Must be declared
- <span id="page-27-0"></span>• Variables declarations
	- Give name to memory location you can store values into
	- An initial value can be specified

## A C Program is Made of: II

#### **[Intro](#page-1-0)**

#### **[Basics](#page-6-0)**

[1st Program](#page-7-0) [Choices](#page-17-0) [More T&C](#page-20-0)

#### **[More C](#page-33-0)**

[1st Function](#page-34-0) [Testing](#page-38-0) [Compile and Link](#page-48-0) **[Robustness](#page-51-0)** [Wrap Up 2](#page-55-0)

#### **[Integers](#page-59-0)**

[Iteration](#page-63-0) [Test&Fixes](#page-65-0) **[Overflow](#page-69-0)** Wider Inte [Polishing](#page-75-0) [Wrap Up 3](#page-81-0)

#### **[Arithmetic](#page-85-0)**

[Integers](#page-88-0) [Floating](#page-95-0) **[Expressions](#page-102-0)** [Mixing Types](#page-113-0)

### • Expressions

- Compute values to store in variables
- Compute values to pass to functions
- Statements
	- Units of work
	- Terminated by a **;**
- Compound statements (also said *blocks*)
	- Group a sequence of statements in a single entity
	- Wrapped in braces **{ }**
	- Do not need a terminating **;**

## Program Flow Control

#### **[Intro](#page-1-0)**

#### **[Basics](#page-6-0)**

[1st Program](#page-7-0) [Choices](#page-17-0) [More T&C](#page-20-0)

#### **[More C](#page-33-0)**

[1st Function](#page-34-0) [Testing](#page-38-0) [Compile and Link](#page-48-0) [Robustness](#page-51-0) [Wrap Up 2](#page-55-0)

#### **[Integers](#page-59-0)**

[Iteration](#page-63-0) [Test&Fixes](#page-65-0) [Overflow](#page-69-0) Wider Inte [Polishing](#page-75-0) [Wrap Up 3](#page-81-0)

#### **[Arithmetic](#page-85-0)**

[Integers](#page-88-0) [Floating](#page-95-0) **[Expressions](#page-102-0)** [Mixing Types](#page-113-0)

### • **return** statements

- Complete execution of the current function
- Allow to return back a result
- Conditional statements
	- Allow conditional execution of code
	- Allow choice between alternate code paths

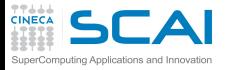

## Best Practices

#### **[Intro](#page-1-0)**

#### **[Basics](#page-6-0)**

[1st Program](#page-7-0) [Choices](#page-17-0) [More T&C](#page-20-0)

#### **[More C](#page-33-0)**

[1st Function](#page-34-0) **[Testing](#page-38-0)** [Compile and Link](#page-48-0) **[Robustness](#page-51-0)** [Wrap Up 2](#page-55-0)

#### **[Integers](#page-59-0)**

[Iteration](#page-63-0) [Test&Fixes](#page-65-0) **[Overflow](#page-69-0)** Wider Inte [Polishing](#page-75-0) [Wrap Up 3](#page-81-0)

#### **[Arithmetic](#page-85-0)**

[Integers](#page-88-0) [Floating](#page-95-0) **[Expressions](#page-102-0)** [Mixing Types](#page-113-0)

### • Use proper indentation

- Compilers don't care about
- Readers visualize flow control
- Do non-regression testing
	- Whenever functionalities are added
	- Whenever you rewrite a code in a different way
- Fail in a controlled way
	- Giving feedback to humans
	- Giving feedback to the parent process

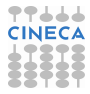

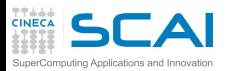

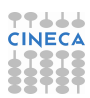

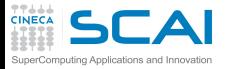

## Scientific and Technical Computing in C Day 1

## Stefano Tagliaventi Isabella Baccarelli CINECA Roma - SCAI Department

Roma, 6-7 November 2014

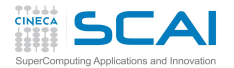

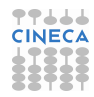

## **Outline**

#### **[Intro](#page-1-0)**

#### **[Basics](#page-6-0)**

[1st Program](#page-7-0) [Choices](#page-17-0) [More T&C](#page-20-0) [Wrap Up 1](#page-27-0)

#### **[More C](#page-33-0)**

[1st Function](#page-34-0) [Testing](#page-38-0) [Compile and Link](#page-48-0) [Robustness](#page-51-0) Wran Un 2

#### **[Integers](#page-59-0)**

[Iteration](#page-63-0) [Test&Fixes](#page-65-0) **[Overflow](#page-69-0)** [Wider Ints](#page-71-0) [Polishing](#page-75-0) [Wrap Up 3](#page-81-0)

#### **[Arithmetic](#page-85-0)**

[Integers](#page-88-0) [Floating](#page-95-0) **[Expressions](#page-102-0)** [Mixing Types](#page-113-0)

### **[Introduction](#page-1-0)**

[C Basics](#page-6-0)

**3** [More C Basics](#page-33-0) [My First C Functions](#page-34-0) [Making it Correct](#page-38-0) [Compile and Link](#page-48-0) [Making it Robust](#page-51-0) [Wrapping it Up 2](#page-55-0)

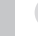

[Integer Types and Iterating](#page-59-0)

<span id="page-33-0"></span>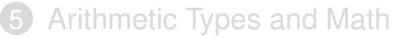

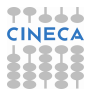

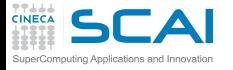

## My First C Functions

#### **[Intro](#page-1-0)**

#### **[Basics](#page-6-0)**

[1st Program](#page-7-0) [Choices](#page-17-0) [More T&C](#page-20-0) [Wrap Up 1](#page-27-0)

#### **[More C](#page-33-0)**

[Testing](#page-38-0) [Compile and Link](#page-48-0) [Robustness](#page-51-0) Wran Un 2

#### **[Integers](#page-59-0)**

[Iteration](#page-63-0) [Test&Fixes](#page-65-0) **[Overflow](#page-69-0)** Wider Inte [Polishing](#page-75-0) [Wrap Up 3](#page-81-0)

#### **[Arithmetic](#page-85-0)**

[Integers](#page-88-0) [Floating](#page-95-0) [Expressions](#page-102-0) [Mixing Types](#page-113-0)

## **//Heaviside function, useful in DSP**

```
double theta(double x) {
```

```
if (x < 0.0)
  return 0.0;
return 1.0;
```
**}**

**#include <math.h>**

```
//sinc function, as used in DSP
double sinc(double x) {
  const double pi = 3.141592653589793238;
```

```
x = x*pi;
  if (x == 0.0)
    return 1.0;
  return sin(x)/x;
}
```

```
//generalized rectangular function, useful in DSP
double rect(double t, double tau) {
```

```
t = fabs(t):
 tau = 0.5*tau;
 if (t = tau)return 0.5;
 return theta(tau - t);
}
```
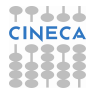

## Functions and Their Definition

#### **[Intro](#page-1-0)**

**[Basics](#page-6-0)** [1st Program](#page-7-0) **[Choices](#page-17-0)** [More T&C](#page-20-0) [Wrap Up 1](#page-27-0)

#### **[More C](#page-33-0)**

- **[Testing](#page-38-0)** [Compile and Link](#page-48-0) **[Robustness](#page-51-0)** [Wrap Up 2](#page-55-0)
- **[Integers](#page-59-0)** [Iteration](#page-63-0) [Test&Fixes](#page-65-0) **[Overflow](#page-69-0)** Wider Inte [Polishing](#page-75-0)
- [Wrap Up 3](#page-81-0)

#### **[Arithmetic](#page-85-0)**

- Like variables, functions have names and types
	- Name must be an identifier
	- Type is the type of the returned result
- They have an associated compound statement, the function "body"
- Functions have formal parameters
	- Declared in a comma separated list, in parentheses
	- Each one is like a variable declaration
	- In fact, they can be used like variables inside the function
- Parameters vs. *arguments*
	- "Arguments" are the actual values passed to a function when it is called
	- Formal parameters are the names used in the function to access these values
## Function Parameters

## **[Intro](#page-1-0)**

- **[Basics](#page-6-0)**
- [1st Program](#page-7-0) **[Choices](#page-17-0)** [More T&C](#page-20-0) [Wrap Up 1](#page-27-0)

## **[More C](#page-33-0)**

[Testing](#page-38-0) [Compile and Link](#page-48-0) **[Robustness](#page-51-0)** [Wrap Up 2](#page-55-0)

## **[Integers](#page-59-0)**

[Iteration](#page-63-0) [Test&Fixes](#page-65-0) **[Overflow](#page-69-0)** Wider Inte [Polishing](#page-75-0) [Wrap Up 3](#page-81-0)

### **[Arithmetic](#page-85-0)** [Integers](#page-88-0)

[Floating](#page-95-0) **[Expressions](#page-102-0)** [Mixing Types](#page-113-0)

- What if two functions have parameters with identical names?
	- No conflicts of sort, they are completely independent
- What if a parameter has the same name of a variable elsewhere in the program?
	- No conflicts of sort, they are completely independent
- Wait!
- What happens on assignment to a parameter?
	- Does something change in the calling function?
	- No!
- Arguments are passed *by value* in C
	- Parameters are like local variables, storing arguments values
	- Feel free to change their content as needed!

## Miscellaneous Remarks

## **[Intro](#page-1-0)**

## **[Basics](#page-6-0)**

[1st Program](#page-7-0) **[Choices](#page-17-0)** [More T&C](#page-20-0) [Wrap Up 1](#page-27-0)

## **[More C](#page-33-0)**

[Testing](#page-38-0) [Compile and Link](#page-48-0) **[Robustness](#page-51-0)** [Wrap Up 2](#page-55-0)

## **[Integers](#page-59-0)**

[Iteration](#page-63-0) [Test&Fixes](#page-65-0) **[Overflow](#page-69-0)** Wider Inte [Polishing](#page-75-0) [Wrap Up 3](#page-81-0)

## **[Arithmetic](#page-85-0)**

[Integers](#page-88-0) [Floating](#page-95-0) **[Expressions](#page-102-0)** [Mixing Types](#page-113-0)

## • The **const** qualifier

- A **const** qualified variable can only be initialized
- Compilers will bark if you try to change its value
- Best practice: always give name to constants
	- Particularly if unobvious, like **1.0/137.0**
	- It also helps to centralize updates (well, not for  $\pi$ )
- **fabs()** returns absolute value of a floating point number
	- Remember to **#include <math.h>**
- **return** ends function execution returning a result
- **else** isn't always needed
	- In this case, because **return** will end function execution anyway

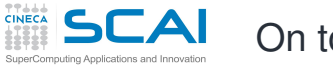

# On to Testing

## **[Intro](#page-1-0)**

## **[Basics](#page-6-0)**

[1st Program](#page-7-0) **[Choices](#page-17-0)** [More T&C](#page-20-0) [Wrap Up 1](#page-27-0)

## **[More C](#page-33-0)**

[1st Function](#page-34-0) [Compile and Link](#page-48-0) **[Robustness](#page-51-0)** [Wrap Up 2](#page-55-0)

## **[Integers](#page-59-0)**

[Iteration](#page-63-0) [Test&Fixes](#page-65-0) **[Overflow](#page-69-0)** Wider Inte [Polishing](#page-75-0) [Wrap Up 3](#page-81-0)

## <span id="page-38-0"></span>**[Arithmetic](#page-85-0)**

- Let's put the code in a file named **dsp.c**
- Best practice: always put different groups of related functions in different files
	- Helps to tame complexity
	- You can always pass all source files to the compiler
	- And you'll learn to do better ...
- And let's write a program to test all functions
- Best practice: always write a special purpose program to test each subset of functions
	- Best to include in the program automated testing of all relevant cases
	- Let's do it by hand with I/O for now, to make it short

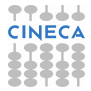

## Try It Now!

## **[Intro](#page-1-0)**

## **[Basics](#page-6-0)**

[1st Program](#page-7-0) [Choices](#page-17-0) [More T&C](#page-20-0) [Wrap Up 1](#page-27-0)

### **[More C](#page-33-0)**

[1st Function](#page-34-0) [Compile and Link](#page-48-0) [Robustness](#page-51-0) Wran Un 2

### **[Integers](#page-59-0)**

[Iteration](#page-63-0) [Test&Fixes](#page-65-0) **[Overflow](#page-69-0)** Wider Inte [Polishing](#page-75-0) [Wrap Up 3](#page-81-0)

## **[Arithmetic](#page-85-0)**

[Integers](#page-88-0) [Floating](#page-95-0) [Expressions](#page-102-0) [Mixing Types](#page-113-0)

## **#include <math.h>**

**//Heaviside function, useful in DSP double theta(double x) {**

### **if (x < 0.0) return 0.0; return 1.0;**

**} //sinc function, as used in DSP**

```
double sinc(double x) {
  const double pi = 3.141592653589793238;
```

```
x = x*pi;
  if (x == 0.0)
    return 1.0;
  return sin(x)/x;
}
```

```
//generalized rectangular function, useful in DSP
double rect(double t, double tau) {
```

```
t = fabs(t):
 tau = 0.5*tau;
 if (t = tau)return 0.5;
 return theta(tau - t);
}
```
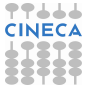

## Testing DSP Functions

## **[Intro](#page-1-0)**

### **[Basics](#page-6-0)**

[1st Program](#page-7-0) [Choices](#page-17-0) [More T&C](#page-20-0) [Wrap Up 1](#page-27-0)

**[More C](#page-33-0)** [1st Function](#page-34-0) [Compile and Link](#page-48-0) [Robustness](#page-51-0) Wran Un 2

### **[Integers](#page-59-0)**

[Iteration](#page-63-0) [Test&Fixes](#page-65-0) **[Overflow](#page-69-0)** Wider Inte [Polishing](#page-75-0) [Wrap Up 3](#page-81-0)

## **[Arithmetic](#page-85-0)**

[Integers](#page-88-0) [Floating](#page-95-0) **[Expressions](#page-102-0)** [Mixing Types](#page-113-0)

## • we collect DSP functions in **dsp.c** source file

- we want to test these functions
- let's write a **test\_dsp.c** program:

**#include <stdio.h>**

```
int main() {
```

```
double t, tau;
printf("Test DSP functions, enter t, tau: ");
scanf("%lf, %lf", &t, &tau);
```

```
printf("theta(\%1f) = \frac{\frac{1}{n}}{t}, t, theta(t));
printf("sinc(\&1f) = \frac{\frac{1}{\sqrt{1-\frac{1}{\sqrt{1-\frac{1}{\sqrt{1printf("rect(%1f, %1f) = %1f\n', t, tau, rect(t, tau));
```
**return 0;**

**}**

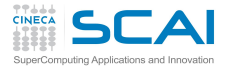

# Testing DSP Functions (II)

## **[Intro](#page-1-0)**

## **[Basics](#page-6-0)**

[1st Program](#page-7-0) [Choices](#page-17-0) [More T&C](#page-20-0) [Wrap Up 1](#page-27-0)

## **[More C](#page-33-0)**

[1st Function](#page-34-0) [Compile and Link](#page-48-0) **[Robustness](#page-51-0)** Wran Un 2

## **[Integers](#page-59-0)**

[Iteration](#page-63-0) [Test&Fixes](#page-65-0) [Overflow](#page-69-0) [Wider Ints](#page-71-0) [Polishing](#page-75-0) [Wrap Up 3](#page-81-0)

## **[Arithmetic](#page-85-0)**

[Integers](#page-88-0) [Floating](#page-95-0) **[Expressions](#page-102-0)** [Mixing Types](#page-113-0)

## • let's build our test program putting all together:

**user@cineca\$> gcc test\_dsp.c dsp.c -o test\_dsp -lm**

- **-lm** links the math library
- **-o** gives the name **test\_dsp** to the executable
- Now run the program:

**user@cineca\$> ./test\_dsp Test DSP functions, enter t, tau: 1., 1. theta(1.000000) = 0.000000**

**sinc(1.000000) = 654810880.000000 rect(1.000000,1.000000) = 0.000000**

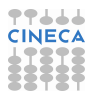

## Testing DSP Functions (III)

## **[Intro](#page-1-0)**

## **[Basics](#page-6-0)**

[1st Program](#page-7-0) [Choices](#page-17-0) [More T&C](#page-20-0) [Wrap Up 1](#page-27-0)

## **[More C](#page-33-0)**

[1st Function](#page-34-0) [Compile and Link](#page-48-0) **[Robustness](#page-51-0)** [Wrap Up 2](#page-55-0)

## **[Integers](#page-59-0)**

[Iteration](#page-63-0) [Test&Fixes](#page-65-0) **[Overflow](#page-69-0)** Wider Inte [Polishing](#page-75-0) [Wrap Up 3](#page-81-0)

## **[Arithmetic](#page-85-0)**

[Integers](#page-88-0) [Floating](#page-95-0) **[Expressions](#page-102-0)** [Mixing Types](#page-113-0)

- results were incorrect since **main** function didn't know anything about our custom functions
- compiler assumed they all take and return integer types
- create and include a **dsp.h** header file in the main source file

```
#include <stdio.h>
#include "dsp.h"
```

```
int main() {
```
**...**

• now your compiler knows the right types for DSP functions arguments and return values:

```
user@cineca$> ./test_dsp
Test DSP functions, enter t, tau: 1., 1.
theta(1.000000) = 1.000000
sinc(1.000000) = 0.000000
rect(1.000000,1.000000) = 0.500000
```
• much better ...

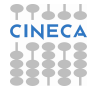

## Header File: **dsp.h**

## **[Intro](#page-1-0)**

```
Basics
1st Program
Choices
```
[More T&C](#page-20-0) [Wrap Up 1](#page-27-0)

### **[More C](#page-33-0)**

[1st Function](#page-34-0) [Compile and Link](#page-48-0) **[Robustness](#page-51-0)** Wran Un 2

## **[Integers](#page-59-0)**

[Iteration](#page-63-0) [Test&Fixes](#page-65-0) **[Overflow](#page-69-0)** Wider Inte [Polishing](#page-75-0) [Wrap Up 3](#page-81-0)

## **[Arithmetic](#page-85-0)**

```
#ifndef DSP_H
#define DSP_H
double theta(double x);
double sinc(double x);
double rect(double t, double tau);
#endif
```
- *Function prototypes* are function declarations: a **;** replaces the function body
	- Parameters names are optional, but can be informative
- If **DSP\_H** is already defined, preprocessor will remove the code before compiler is invoked
- Best practices:
	- Always play the above trick: complex programs cause multiple inclusions of header files
	- Use all capitals identifiers for preprocessor symbols
	- Include **dsp.h** in **dsp.c** too: compiler will complain if you make them inconsistent

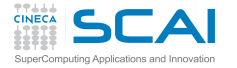

## My First C Functions

### **[Intro](#page-1-0)**

### **[Basics](#page-6-0)**

[1st Program](#page-7-0) [Choices](#page-17-0) [More T&C](#page-20-0) [Wrap Up 1](#page-27-0)

### **[More C](#page-33-0)**

[1st Function](#page-34-0) [Compile and Link](#page-48-0) [Robustness](#page-51-0) Wran Un 2

### **[Integers](#page-59-0)**

[Iteration](#page-63-0) [Test&Fixes](#page-65-0) **[Overflow](#page-69-0)** Wider Inte [Polishing](#page-75-0) [Wrap Up 3](#page-81-0)

### **[Arithmetic](#page-85-0)**

[Integers](#page-88-0) [Floating](#page-95-0) [Expressions](#page-102-0) [Mixing Types](#page-113-0)

### **#include <math.h> #include "dsp.h"**

**//Heaviside function, useful in DSP double theta(double x) {**

## **if (x < 0.0) return 0.0;**

**}**

**}**

**return 1.0;**

### **//sinc function, as used in DSP double sinc(double x) { const double pi = 3.141592653589793238;**

```
x = x*pi;
if (x == 0.0)
  return 1.0;
return sin(x)/x;
```
**//generalized rectangular function, useful in DSP double rect(double t, double tau) {**

```
t = fabs(t):
 tau = 0.5*tau;
 if (t = tau)return 0.5;
 return theta(tau - t);
}
```
# Debugging **rect()**

## **[Intro](#page-1-0)**

**[Basics](#page-6-0)** [1st Program](#page-7-0) **[Choices](#page-17-0)** [More T&C](#page-20-0) [Wrap Up 1](#page-27-0)

**[More C](#page-33-0)** [1st Function](#page-34-0) [Compile and Link](#page-48-0) **[Robustness](#page-51-0)** [Wrap Up 2](#page-55-0) **[Integers](#page-59-0)** [Iteration](#page-63-0) [Test&Fixes](#page-65-0) **[Overflow](#page-69-0)** Wider Inte [Polishing](#page-75-0)

- Everything fine with **theta()** and **sinc()**, but **rect()** behaves unexpectedly
	- If **tau** is zero, it always returns 1.0
	- If **tau** is non zero, it always returns 0.5
- Let's reread it carefully
- We wrote **=** where we actually meant **==**
	- Assignments are expressions, so **tau** value is returned
	- A zero means false to **if ()**
	- Anything different from zero means true to **if ()**

## [Wrap Up 3](#page-81-0) **[Arithmetic](#page-85-0)**

- [Integers](#page-88-0) [Floating](#page-95-0) **[Expressions](#page-102-0)** [Mixing Types](#page-113-0)
- Let's fix it and test again!
- Best practice:
	- Always enable compiler warnings and pay attention to them

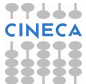

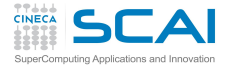

## My First C Functions Fixed!

## **[Intro](#page-1-0)**

#### **[Basics](#page-6-0)**

[1st Program](#page-7-0) [Choices](#page-17-0) [More T&C](#page-20-0) [Wrap Up 1](#page-27-0)

### **[More C](#page-33-0)**

[1st Function](#page-34-0) [Compile and Link](#page-48-0) [Robustness](#page-51-0) Wran Un 2

### **[Integers](#page-59-0)**

[Iteration](#page-63-0) [Test&Fixes](#page-65-0) [Overflow](#page-69-0) Wider Inte [Polishing](#page-75-0) [Wrap Up 3](#page-81-0)

### **[Arithmetic](#page-85-0)**

[Integers](#page-88-0) [Floating](#page-95-0) [Expressions](#page-102-0) [Mixing Types](#page-113-0)

## • **#include <math.h> #include "dsp.h"**

**//Heaviside function, useful in DSP double theta(double x) {**

## **if (x < 0.0) return 0.0; }**

**return 1.0;**

```
//sinc function, as used in DSP
double sinc(double x) {
  const double pi = 3.141592653589793238;
```

```
x = x*pi;
if (x == 0.0)
  return 1.0;
return sin(x)/x;
```
**}**

```
//generalized rectangular function, useful in DSP
double rect(double t, double tau) {
```

```
t = fabs(t):
 tau = 0.5*tau;
 if (t == tau)
   return 0.5;
 return theta(tau - t);
}
```
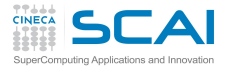

# Compiler Errors and Warnings

## **[Intro](#page-1-0)**

- **[Basics](#page-6-0)**
- [1st Program](#page-7-0) [Choices](#page-17-0) [More T&C](#page-20-0) [Wrap Up 1](#page-27-0)
- **[More C](#page-33-0)** [1st Function](#page-34-0) [Compile and Link](#page-48-0)
- **[Robustness](#page-51-0)** Wran Un 2

## **[Integers](#page-59-0)**

[Iteration](#page-63-0) [Test&Fixes](#page-65-0) **[Overflow](#page-69-0)** Wider Inte [Polishing](#page-75-0) [Wrap Up 3](#page-81-0)

## **[Arithmetic](#page-85-0)**

- compiler stops on grammar and syntax violations
- goes on if you write code semantically absurd, but syntactically correct!
- compiler can perform extra checks and report warnings
	- very useful in early development phases
	- pinpoint "suspect" code... sometimes pedantically
	- read them carefully anyway
- **-Wall** option turns on all-warnings on **gcc**
- if only we used it earlier ...

```
user@cineca$> gcc -Wall -o test_dsp test_dsp.c dsp.c -lm
test_dsp.c: In function 'main':
test_dsp.c:9: warning: implicit declaration of 'theta'
test_dsp.c:10: warning: implicit declaration of 'sinc'
test_dsp.c:11: warning: implicit declaration of 'rect'
dsp.c: In function 'rect':
dsp.c:20: warning: suggest parentheses around assignment
 used as truth value
```
- something is an error for a selected C standard
	- use **-std=c99** to force C99 standard

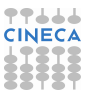

# Building a Program

## **[Intro](#page-1-0)**

## **[Basics](#page-6-0)**

[1st Program](#page-7-0) **[Choices](#page-17-0)** [More T&C](#page-20-0) [Wrap Up 1](#page-27-0)

## **[More C](#page-33-0)**

[1st Function](#page-34-0) [Testing](#page-38-0) **[Robustness](#page-51-0)** Wran Un 2

## **[Integers](#page-59-0)**

[Iteration](#page-63-0) [Test&Fixes](#page-65-0) **[Overflow](#page-69-0)** Wider Inte [Polishing](#page-75-0) [Wrap Up 3](#page-81-0)

## **[Arithmetic](#page-85-0)**

<span id="page-48-0"></span>[Integers](#page-88-0) [Floating](#page-95-0) **[Expressions](#page-102-0)** [Mixing Types](#page-113-0) Creating an executable from source files is a three step process:

- pre-processing:
	- each source file is read by the pre-processor
		- substitute (**#define**) MACROs
		- insert code per **#include** statements
		- insert or delete code according **#ifdef**, **#if** ...
- compiling:
	- each source file is translated into an object code file
	- an object code file contains global variables and functions defined in the code, as well as references to external ones
- linking:
	- object files are combined into a single executable file
	- every symbol should be resolved
		- symbols can be defined in your object files
		- or in other object code (Standard or external libraries)

## Compiling and Linking with GCC

## **[Intro](#page-1-0)**

## **[Basics](#page-6-0)**

[1st Program](#page-7-0) **[Choices](#page-17-0)** [More T&C](#page-20-0) [Wrap Up 1](#page-27-0)

## **[More C](#page-33-0)**

[1st Function](#page-34-0) **[Testing](#page-38-0)** [Robustness](#page-51-0) Wran Un 2

## **[Integers](#page-59-0)**

[Iteration](#page-63-0) [Test&Fixes](#page-65-0) [Overflow](#page-69-0) Wider Inte [Polishing](#page-75-0) [Wrap Up 3](#page-81-0)

## **[Arithmetic](#page-85-0)**

[Integers](#page-88-0) [Floating](#page-95-0) **[Expressions](#page-102-0)** [Mixing Types](#page-113-0)

## • when you give the command:

**user@cineca\$> gcc test\_dsp.c dsp.c -lm**

- it's like going through three steps:
	- pre-processing: with **-E** option compiler stops after this stage
	- compiling: with **-c** compiler produces an object file **.o** without linking
	- linking object files together with external libraries

**user@cineca\$> gcc dsp.o test\_dsp.o -lm**

## Compiling and Linking with GCC

## **[Intro](#page-1-0)**

**[Basics](#page-6-0)** [1st Program](#page-7-0) **[Choices](#page-17-0)** [More T&C](#page-20-0) [Wrap Up 1](#page-27-0)

## **[More C](#page-33-0)**

[1st Function](#page-34-0) **[Testing](#page-38-0)** [Robustness](#page-51-0) [Wrap Up 2](#page-55-0)

## **[Integers](#page-59-0)**

[Iteration](#page-63-0) Toet<sub>2</sub> Fivee **[Overflow](#page-69-0)** Wider Inte [Polishing](#page-75-0) [Wrap Up 3](#page-81-0)

## **[Arithmetic](#page-85-0)**

[Integers](#page-88-0) [Floating](#page-95-0) **[Expressions](#page-102-0)** [Mixing Types](#page-113-0)

- In order to resolve symbols defined in external libraries, you have to specify:
	- which libraries to use (**-l** option)
	- in which directories they are (**-L** option)
- an example: let's use the library **/home/user/mylibs/libfoo.a**

**user@cineca\$> gcc file1.o file2.o -L/home/user/mylibs -lfoo**

• we just use the name of the library for **-l** switch

## • the DSP example:

## **user@cineca\$> gcc dsp.o test\_dsp.o -lm**

- the **sqrt()** function is contained in the **libm.a** library
- the math library is part of the Standard C Library, thus resides in a directory the compiler already knows about

## Managing Wrong Arguments

## **[Intro](#page-1-0)**

### **[Basics](#page-6-0)**

[1st Program](#page-7-0) **[Choices](#page-17-0)** [More T&C](#page-20-0) [Wrap Up 1](#page-27-0)

### **[More C](#page-33-0)**

[1st Function](#page-34-0) **[Testing](#page-38-0)** [Compile and Link](#page-48-0) [Robustness](#page-51-0) [Wrap Up 2](#page-55-0)

### **[Integers](#page-59-0)**

**}**

[Iteration](#page-63-0) [Test&Fixes](#page-65-0) **[Overflow](#page-69-0)** Wider Inte [Polishing](#page-75-0) [Wrap Up 3](#page-81-0)

## **[Arithmetic](#page-85-0)**

[Integers](#page-88-0) [Floating](#page-95-0) **[Expressions](#page-102-0)** [Mixing Types](#page-113-0)

- What if **rect()** is passed a negative argument for **tau**?
	- Wrong results

**return theta(tau - t);**

**#include <math.h>**

**t = fabs(t);**

**if (t == tau) return 0.5;**

- Taking the absolute value of **tau** is a possibility
- But not a good one, because:

**double rect(double t, double tau) {**

**tau = 0.5\*fabs(tau); // fix for tau<0**

- a negative rectangle width is nonsensical
- probably flags a mistake in the calling code
- <span id="page-51-0"></span>• and a zero rectangle width is also a problem

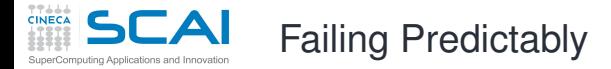

## **[Intro](#page-1-0)**

```
Basics
1st Program
Choices
More T&C
Wrap Up 1
```
## **[More C](#page-33-0)**

```
1st Function
Testing
Compile and Link
Wrap Up 2
```
### **[Integers](#page-59-0)**

[Iteration](#page-63-0) [Test&Fixes](#page-65-0) **[Overflow](#page-69-0)** Wider Inte [Polishing](#page-75-0) [Wrap Up 3](#page-81-0)

## **[Arithmetic](#page-85-0)**

[Integers](#page-88-0) [Floating](#page-95-0) **[Expressions](#page-102-0)** [Mixing Types](#page-113-0)

## **#include <math.h> #include <stdio.h> #include <stdlib.h> double rect(double t, double tau) { if (tau <= 0.0) { fprintf(stderr, "rect() invalid argument, tau: %lf\n", tau); exit(EXIT\_FAILURE); } t = fabs(t); tau = 0.5\*tau; if (t == tau) return 0.5; return theta(tau - t); }**

- A known approach...
- with a new twist!
	- **return** doesn't terminate programs unless in **main()**
	- **exit()** from **stdlib.h** works everywhere
	- **-1** may be used instead of **EXIT\_FAILURE**, but is less portable

## A More "Standard" Approach

## **[Intro](#page-1-0)**

### **[Basics](#page-6-0)**

**#include <math.h> #include <errno.h>**

> **if (tau <= 0.0) { errno = EDOM; return 0.0;**

**t = fabs(t); tau = 0.5\*tau; if (t == tau) return 0.5; return theta(tau - t);**

**}**

**}**

**double rect(double t, double tau) {**

[1st Program](#page-7-0) [Choices](#page-17-0) [More T&C](#page-20-0) [Wrap Up 1](#page-27-0)

## **[More C](#page-33-0)**

[1st Function](#page-34-0) **[Testing](#page-38-0)** [Compile and Link](#page-48-0) [Wrap Up 2](#page-55-0)

### **[Integers](#page-59-0)**

[Iteration](#page-63-0) [Test&Fixes](#page-65-0) **[Overflow](#page-69-0)** Wider Inte [Polishing](#page-75-0) [Wrap Up 3](#page-81-0)

### **[Arithmetic](#page-85-0)** [Integers](#page-88-0)

[Floating](#page-95-0) **[Expressions](#page-102-0)** [Mixing Types](#page-113-0)

## • And a prudent user would check it, and use **perror()** from **stdio.h**, as in: **errno = 0; a = rect(b, c);**

**if (errno) { perror("rect():"); //recovery action or controlled failure }** But there is more...

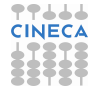

## Total Robustness

## **[Intro](#page-1-0)**

- **[Basics](#page-6-0)**
- [1st Program](#page-7-0) **[Choices](#page-17-0)** [More T&C](#page-20-0) [Wrap Up 1](#page-27-0)

## **[More C](#page-33-0)**

[1st Function](#page-34-0) **[Testing](#page-38-0)** [Compile and Link](#page-48-0) [Robustness](#page-51-0) [Wrap Up 2](#page-55-0)

## **[Integers](#page-59-0)**

[Iteration](#page-63-0) [Test&Fixes](#page-65-0) **[Overflow](#page-69-0)** Wider Inte [Polishing](#page-75-0) [Wrap Up 3](#page-81-0)

## **[Arithmetic](#page-85-0)**

- Your platform could support IEEE floating point standard
	- Most common ones do, at least in a good part
- This means more bad cases:
	- one of the arguments is a NAN
	- both arguments are infinite (they are not ordered!)
	- Best strategy: return a NAN and set **errno** in these bad cases
		- And do it also for non positive values of **tau**
		- But then the floating point environment configuration should be checked, proper floating point exceptions set...
- Being absolutely robust is difficult
	- Too advanced stuff to cover in this course
	- But not an excuse, some robustness is better than none
	- It's a process to do in steps
	- Always comment in your code bad cases you don't address yet!

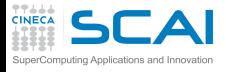

## We Did Progress!

## **[Intro](#page-1-0) [Basics](#page-6-0)** [1st Program](#page-7-0)

**[Choices](#page-17-0)** [More T&C](#page-20-0) [Wrap Up 1](#page-27-0)

- Functions and their parameters
	- Arguments are passed to functions by value
	- A program can be subdivided in more source files
	- Header files help to do it
	- Preprocessor helps to write good header files
	- Function prototypes
	- **const** variables
	- To **if ()**, zero is false and non zero is true
	- Mistyping **=** for **==** is very dangerous
	- **exit()** terminates a program
	- **errno** is a standard way to report issues
	- And **perror()** translates each issue for humans

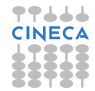

## **[More C](#page-33-0)** [1st Function](#page-34-0) **[Testing](#page-38-0)** [Compile and Link](#page-48-0) **[Robustness](#page-51-0)**

## **[Integers](#page-59-0)**

[Iteration](#page-63-0) [Test&Fixes](#page-65-0) **[Overflow](#page-69-0)** Wider Inte [Polishing](#page-75-0) [Wrap Up 3](#page-81-0)

## <span id="page-55-0"></span>**[Arithmetic](#page-85-0)**

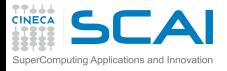

## Best Practices

## **[Intro](#page-1-0)**

- **[Basics](#page-6-0)**
- [1st Program](#page-7-0) **[Choices](#page-17-0)** [More T&C](#page-20-0) [Wrap Up 1](#page-27-0)
- **[More C](#page-33-0)**
- [1st Function](#page-34-0) **[Testing](#page-38-0)** [Compile and Link](#page-48-0) **[Robustness](#page-51-0)**
- **[Integers](#page-59-0)**
- [Iteration](#page-63-0) [Test&Fixes](#page-65-0) **[Overflow](#page-69-0)** Wider Inte [Polishing](#page-75-0) [Wrap Up 3](#page-81-0)
- **[Arithmetic](#page-85-0)**
- [Integers](#page-88-0) [Floating](#page-95-0) **[Expressions](#page-102-0)** [Mixing Types](#page-113-0)
- Name constants, do not use magic numbers in the code
	- Group different sets of functionalities in different files
		- Helps to separate concerns and simplifies work
- Plan for header files to be included more than once
	- It happens, sooner or later and it's easy to take care of
- Use all capitals names to easily spot preprocessor symbols
- Test every function you write
	- Writing specialized programs to do it
- Use compilers and other tools to catch mistakes
	- Anticipate causes of problems
		- Find a rational way to react
		- Fail predictably and in a standard way
		- The road to robustness is a long walk to do in steps
		- Comment issues still to be addressed in your code

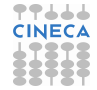

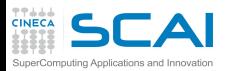

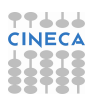

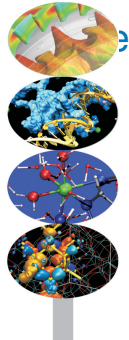

## **Scientific and Technical Computing in C** Day 1

Stefano Tagliaventi Isabella Baccarelli CINECA Roma - SCAI Department

Roma, 6-7 November 2014

# **Outline**

## **[Intro](#page-1-0)**

#### **[Basics](#page-6-0)** [1st Program](#page-7-0) [Choices](#page-17-0) [More T&C](#page-20-0) [Wrap Up 1](#page-27-0)

#### **[More C](#page-33-0)** [1st Function](#page-34-0) [Testing](#page-38-0) [Compile and Link](#page-48-0) [Robustness](#page-51-0) Wran Un 2

[Iteration](#page-63-0) [Test&Fixes](#page-65-0) [Overflow](#page-69-0) [Wider Ints](#page-71-0) [Polishing](#page-75-0) [Wrap Up 3](#page-81-0)

## **[Arithmetic](#page-85-0)**

[Integers](#page-88-0) [Floating](#page-95-0) **[Expressions](#page-102-0)** [Mixing Types](#page-113-0)

## **[Introduction](#page-1-0)**

**C** Basics

## [More C Basics](#page-33-0)

4 [Integer Types and Iterating](#page-59-0) [Play it Again, Please](#page-63-0) [Testing and Fixing it](#page-65-0) [Hitting Limits](#page-69-0) [Wider Integer Types](#page-71-0) [Polishing it Up](#page-75-0) [Wrapping it Up 3](#page-81-0)

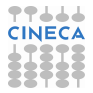

<span id="page-59-0"></span>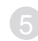

## Greatest Common Divisor

## **[Intro](#page-1-0)**

## **[Basics](#page-6-0)**

[1st Program](#page-7-0) [Choices](#page-17-0) [More T&C](#page-20-0) [Wrap Up 1](#page-27-0)

## **[More C](#page-33-0)**

[1st Function](#page-34-0) [Testing](#page-38-0) [Compile and Link](#page-48-0) [Robustness](#page-51-0) Wran Un 2

[Iteration](#page-63-0) [Test&Fixes](#page-65-0) **[Overflow](#page-69-0)** Wider Inte [Polishing](#page-75-0)

## • Euclid's Algorithm

- 1 Take two integers *a* and *b*
- 2 Let  $r \leftarrow a \mod b$
- **8** Let  $a \leftarrow b$
- $\bigcirc$  Let  $b \leftarrow r$
- **5** If *b* is not zero, go back to step 2
- 6 *a* is the GCD

## [Wrap Up 3](#page-81-0) **[Arithmetic](#page-85-0)**

- [Integers](#page-88-0) [Floating](#page-95-0) **[Expressions](#page-102-0)** [Mixing Types](#page-113-0)
- Let's implement it and learn some more C

## GCD & LCM

## **[Intro](#page-1-0)**

## **[Basics](#page-6-0)**

[1st Program](#page-7-0) [Choices](#page-17-0) [More T&C](#page-20-0) [Wrap Up 1](#page-27-0)

## **[More C](#page-33-0)**

[1st Function](#page-34-0) [Testing](#page-38-0) [Compile and Link](#page-48-0) [Robustness](#page-51-0) Wran Un 2

[Iteration](#page-63-0) [Test&Fixes](#page-65-0) **[Overflow](#page-69-0)** [Wider Ints](#page-71-0) [Polishing](#page-75-0) [Wrap Up 3](#page-81-0)

## **[Arithmetic](#page-85-0)**

[Integers](#page-88-0) [Floating](#page-95-0) [Expressions](#page-102-0) [Mixing Types](#page-113-0)

### **#include "numbertheory.h"**

**// Greatest Common Divisor int gcd(int a, int b) { do { int t = a % b; a = b;**  $b = t$ ; **} while (b != 0);**

**return a;**

**}**

**// Least Common Multiple int lcm(int a, int b) {**

```
return a*b/gcd(a,b);
}
```
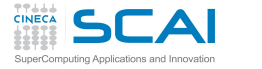

# The Integer Type

## **[Intro](#page-1-0)**

- **[Basics](#page-6-0)**
- [1st Program](#page-7-0) **[Choices](#page-17-0)** [More T&C](#page-20-0) [Wrap Up 1](#page-27-0)

## **[More C](#page-33-0)**

[1st Function](#page-34-0) **[Testing](#page-38-0)** [Compile and Link](#page-48-0) **[Robustness](#page-51-0)** [Wrap Up 2](#page-55-0)

[Iteration](#page-63-0) [Test&Fixes](#page-65-0) **[Overflow](#page-69-0)** Wider Inte [Polishing](#page-75-0) [Wrap Up 3](#page-81-0)

## **[Arithmetic](#page-85-0)**

- **int** means that a value is an integer
	- Only integer values, positive, negative or zero
	- On most platforms, **int** means a 32 bits value, ranging from  $-2^{31}$  to  $2^{31} - 1$
- Want to know the actual size?
	- **sizeof(int)** will return the size in bytes of the internal binary representation of type **int**
- Want to know more? **#include <limits.h>**
	- **INT MAX** is the greatest positive value an **int** can assume
	- **INT MIN** is the most negative value an **int** can assume
	- These are preprocessor macros expanding to literal constants (more on this later...)
- Want to convert to/from textual decimal representation?
	- Use conversion specifier **%d** in **printf()** format string
	- Use conversion specifier **%d** in **scanf()** format string

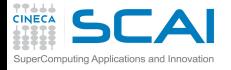

## Iterating with **do ... while ()**

## **[Intro](#page-1-0)**

## **[Basics](#page-6-0)**

[1st Program](#page-7-0) [Choices](#page-17-0) [More T&C](#page-20-0) [Wrap Up 1](#page-27-0)

## **[More C](#page-33-0)**

[1st Function](#page-34-0) **[Testing](#page-38-0)** [Compile and Link](#page-48-0) **[Robustness](#page-51-0)** [Wrap Up 2](#page-55-0)

## **[Integers](#page-59-0)**

[Test&Fixes](#page-65-0) **[Overflow](#page-69-0)** Wider Inte [Polishing](#page-75-0) [Wrap Up 3](#page-81-0)

## **[Arithmetic](#page-85-0)**

<span id="page-63-0"></span>[Integers](#page-88-0) [Floating](#page-95-0) **[Expressions](#page-102-0)** [Mixing Types](#page-113-0) • **do**

## *statement*

- **while (***logical-condition***)**
	- 1 Executes *statement*
	- 2 Evaluates *logical-condition*
	- 3 If *logical-condition* is true (i.e. not zero), goes back to 1
	- 4 If *logical-condition* is false, proceeds to execute the following code
- **while (b)** will also do, but **while (b != 0)** is more readable and costs no more CPU work
- What's this variable declaration here?
	- **t** can only be used inside the block it is declared into
	- I.e. its *scope* is limited to the block it is declared into
	- It's not special to **do...while ()**,it works in any compound statement

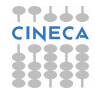

## Iterating with **while ()**

## **[Intro](#page-1-0)**

### **[Basics](#page-6-0)**

[1st Program](#page-7-0) [Choices](#page-17-0) [More T&C](#page-20-0) [Wrap Up 1](#page-27-0)

## **[More C](#page-33-0)**

[1st Function](#page-34-0) [Testing](#page-38-0) [Compile and Link](#page-48-0) **[Robustness](#page-51-0)** Wran Un 2

## **[Integers](#page-59-0)**

[Test&Fixes](#page-65-0) **[Overflow](#page-69-0)** Wider Inte [Polishing](#page-75-0) [Wrap Up 3](#page-81-0)

## **[Arithmetic](#page-85-0)**

[Integers](#page-88-0) [Floating](#page-95-0) **[Expressions](#page-102-0)** [Mixing Types](#page-113-0)

- **while (***logical-condition***)** *statement*
	- 1 Evaluates *logical-condition*
	- 2 If *logical-condition* is false (i.e. zero), goes to 5
	- 3 Executes *statement*
	- 4 Goes back to 1
	- 5 Skips *statement* and proceeds to execute the following code

• **while ()** is very similar to **do ... while ()**, but the latter always performs at least one iteration

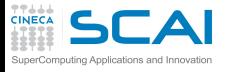

# Time for Testing

## **[Intro](#page-1-0)**

## **[Basics](#page-6-0)**

[1st Program](#page-7-0) **[Choices](#page-17-0)** [More T&C](#page-20-0) [Wrap Up 1](#page-27-0)

## **[More C](#page-33-0)**

[1st Function](#page-34-0) **[Testing](#page-38-0)** [Compile and Link](#page-48-0) **[Robustness](#page-51-0)** [Wrap Up 2](#page-55-0)

## **[Integers](#page-59-0)** [Iteration](#page-63-0) [Overflow](#page-69-0) Wider Inte [Polishing](#page-75-0)

[Wrap Up 3](#page-81-0)

## **[Arithmetic](#page-85-0)**

- Put the code in file **numbertheory.c**
- Write a suitable **numbertheory.h**
- Write a program to test both **gcd()** and **lcm()** on a pair of integer numbers
- Remember using **%d** for I/O
- Test it:
	- with pairs of small positive integers
	- with the following pairs: 15, 18; -15, 18; 15, -18; -15, -18; 0, 15; 15, 0; 0, 0
- <span id="page-65-0"></span>• In some cases, we get wrong results or runtime errors
	- Euclid's algorithm is only defined for positive integers

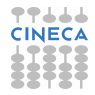

## GCD & LCM: Try It Now!

## **[Intro](#page-1-0)**

## **[Basics](#page-6-0)**

[1st Program](#page-7-0) [Choices](#page-17-0) [More T&C](#page-20-0) [Wrap Up 1](#page-27-0)

## **[More C](#page-33-0)**

[1st Function](#page-34-0) [Testing](#page-38-0) [Compile and Link](#page-48-0) [Robustness](#page-51-0) Wran Un 2

### **[Integers](#page-59-0)**

[Iteration](#page-63-0) **[Overflow](#page-69-0)** [Wider Ints](#page-71-0) [Polishing](#page-75-0) [Wrap Up 3](#page-81-0)

## **[Arithmetic](#page-85-0)**

[Integers](#page-88-0) [Floating](#page-95-0) [Expressions](#page-102-0) [Mixing Types](#page-113-0)

### **#include "numbertheory.h"**

```
// Greatest Common Divisor
int gcd(int a, int b) {
 do {
    int t = a % b;
    a = b;
    b = t;
  } while (b != 0);
```
**return a;**

**}**

**// Least Common Multiple int lcm(int a, int b) {**

```
return a*b/gcd(a,b);
}
```
## Let's Fix It...

## **[Intro](#page-1-0)**

- **[Basics](#page-6-0)**
- [1st Program](#page-7-0) **[Choices](#page-17-0)** [More T&C](#page-20-0) [Wrap Up 1](#page-27-0)

## **[More C](#page-33-0)**

[1st Function](#page-34-0) [Testing](#page-38-0) [Compile and Link](#page-48-0) **[Robustness](#page-51-0)** [Wrap Up 2](#page-55-0)

## **[Integers](#page-59-0)**

[Iteration](#page-63-0) [Overflow](#page-69-0) Wider Inte [Polishing](#page-75-0) [Wrap Up 3](#page-81-0)

## **[Arithmetic](#page-85-0)**

- Best way: generalize algorithm to the whole integer set
- gcd(*a*, *b*) is non negative, even if *a* or *b* is less than zero
	- Taking the absolute value of **a** and **b** using **abs()** will do
- gcd(*a*, 0) is |*a*|
	- Conditional statements will do
- $gcd(0, 0)$  is 0
	- Already covered by the previous item, but let's pay attention to **lcm()**
- By the way, **&&** is the logical AND of two logical conditions
- Try and test it:
	- with pairs of small positive integers
	- with the following pairs: 15, 18; -15, 18; 15, -18; -15, -18; 0, 15; 15, 0; 0, 0
	- and with the pair: 1000000, 1000000

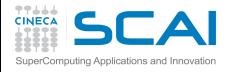

## GCD & LCM: Dealing with 0 and **Negatives**

## **[Intro](#page-1-0)**

### **[Basics](#page-6-0)**

[1st Program](#page-7-0) [Choices](#page-17-0) [More T&C](#page-20-0) [Wrap Up 1](#page-27-0)

### **[More C](#page-33-0)**

[1st Function](#page-34-0) **[Testing](#page-38-0)** [Compile and Link](#page-48-0) [Robustness](#page-51-0) Wran Un 2

## **[Integers](#page-59-0)**

[Iteration](#page-63-0) **[Overflow](#page-69-0)** [Wider Ints](#page-71-0) [Polishing](#page-75-0) [Wrap Up 3](#page-81-0)

## **[Arithmetic](#page-85-0)**

[Integers](#page-88-0) [Floating](#page-95-0) **[Expressions](#page-102-0)** [Mixing Types](#page-113-0)

```
#include "numbertheory.h"
// Greatest Common Divisor
int gcd(int a, int b) {
  a = abs(a);
 b = abs(b):
  if (a == 0)
    return b;
  if (b == 0)
    return a;
  do {
    int t = a % b;
    a = b;
    b = t;
  } while (b != 0);
  return a;
}
// Least Common Multiple
int lcm(int a, int b) {
  if (a == 0 && b == 0)
    return 0;
  return a*b/gcd(a,b);
}
```
**#include <stdlib.h>**

## Beware of Type Ranges

## **[Intro](#page-1-0)**

## **[Basics](#page-6-0)**

[1st Program](#page-7-0) **[Choices](#page-17-0)** [More T&C](#page-20-0) [Wrap Up 1](#page-27-0)

## **[More C](#page-33-0)**

[1st Function](#page-34-0) **[Testing](#page-38-0)** [Compile and Link](#page-48-0) **[Robustness](#page-51-0)** [Wrap Up 2](#page-55-0)

#### **[Integers](#page-59-0)** [Iteration](#page-63-0)

[Test&Fixes](#page-65-0) [Wider Ints](#page-71-0) [Polishing](#page-75-0) [Wrap Up 3](#page-81-0)

## <span id="page-69-0"></span>**[Arithmetic](#page-85-0)**

- **a\*b/gcd(a,b)** same as **(a\*b)/gcd(a,b)**
- What if the result of a calculation cannot be represented in the given type?
	- Technically, you get an arithmetic *overflow*
	- C is quite liberal: the result is implementation defined
	- Best practice: be very careful of intermediate results
- Easy fix: gcd(*a*, *b*) is an exact divisor of *b*
- Try and test it:
	- with pairs of small positive integers
	- on the following pairs: 15, 18; -15, 18; 15, -18;
		- -15, -18; 0, 15; 15, 0; 0, 0
	- with the pair: 1000000, 1000000
	- and let's test also with: 1000000, 1000001

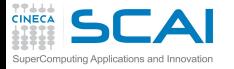

# GCD & LCM: Avoiding an Overflow

## **[Intro](#page-1-0)**

### **[Basics](#page-6-0)**

[1st Program](#page-7-0) [Choices](#page-17-0) [More T&C](#page-20-0) [Wrap Up 1](#page-27-0)

## **[More C](#page-33-0)**

[1st Function](#page-34-0) [Testing](#page-38-0) [Compile and Link](#page-48-0) [Robustness](#page-51-0) [Wrap Up 2](#page-55-0)

## **[Integers](#page-59-0)**

[Iteration](#page-63-0) [Test&Fixes](#page-65-0) [Wider Ints](#page-71-0) [Polishing](#page-75-0) [Wrap Up 3](#page-81-0)

## **[Arithmetic](#page-85-0)**

[Integers](#page-88-0) [Floating](#page-95-0) **[Expressions](#page-102-0)** [Mixing Types](#page-113-0)

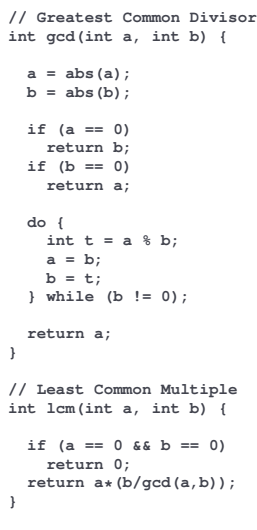

**#include <stdlib.h> #include "numbertheory.h"**

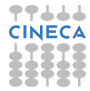

# Wider Integer Types

## **[Intro](#page-1-0)**

- **[Basics](#page-6-0)**
- [1st Program](#page-7-0) [Choices](#page-17-0) [More T&C](#page-20-0) [Wrap Up 1](#page-27-0)
- **[More C](#page-33-0)**
- [1st Function](#page-34-0) **[Testing](#page-38-0)** [Compile and Link](#page-48-0) **[Robustness](#page-51-0)** [Wrap Up 2](#page-55-0)

## **[Integers](#page-59-0)**

[Iteration](#page-63-0) [Test&Fixes](#page-65-0) **[Overflow](#page-69-0)** [Polishing](#page-75-0) [Wrap Up 3](#page-81-0)

### **[Arithmetic](#page-85-0)** [Integers](#page-88-0)

<span id="page-71-0"></span>[Floating](#page-95-0) **[Expressions](#page-102-0)** [Mixing Types](#page-113-0)

- Sometimes an integer type with a wider range of values is needed
- **long int** (commonly shortened to **long**)
	- **LONG\_MAX** and **LONG\_MIN** from **limits.h**
	- **%ld** conversion specifier in **printf()** and **scanf()**
	- But C Standard only says: can't be narrower than an **int**
	- In practice, it can be 32 or 64 bits wide, depending on platform and compiler
	- As usual, use **sizeof(long int)** to check

## • C99 **long long int** (shortened to **long long**)

- **LLONG\_MAX** and **LLONG\_MIN** from **limits.h**
- **%lld** conversion specifier in **printf()** and **scanf()**
- C99 Standard requires: must be at least 64 bits wide!
- As usual, use **sizeof(long long)** to check if you got more than that
## GCD & LCM: Wider Integers

### **[Intro](#page-1-0)**

#### **[Basics](#page-6-0)**

[1st Program](#page-7-0) [Choices](#page-17-0) [More T&C](#page-20-0) [Wrap Up 1](#page-27-0)

#### **[More C](#page-33-0)**

[1st Function](#page-34-0) **[Testing](#page-38-0)** [Compile and Link](#page-48-0) [Robustness](#page-51-0) Wran Un 2

#### **[Integers](#page-59-0)**

[Iteration](#page-63-0) [Test&Fixes](#page-65-0) [Overflow](#page-69-0) [Polishing](#page-75-0) [Wrap Up 3](#page-81-0)

#### **[Arithmetic](#page-85-0)**

[Integers](#page-88-0) [Floating](#page-95-0) [Expressions](#page-102-0) [Mixing Types](#page-113-0)

## **#include <stdlib.h> #include "numbertheory.h" // Greatest Common Divisor long long int gcd(long long int a, long long int b) { a = llabs(a);**  $b = 1$ **labs(b)**: **if (a == 0) return b; if (b == 0) return a; do { long long int t = a % b; a = b;**  $\mathbf{b} = \mathbf{t}$ ; **} while (b != 0); return a; } // Least Common Multiple long long int lcm(long long int a, long long int b) {**  $if (a == 0 || b == 0)$ **return 0; return a\*(b/gcd(a,b)); }**

## Call the Right Function!

## **[Intro](#page-1-0)**

#### **[Basics](#page-6-0)**

[1st Program](#page-7-0) **[Choices](#page-17-0)** [More T&C](#page-20-0) [Wrap Up 1](#page-27-0)

## **[More C](#page-33-0)**

[1st Function](#page-34-0) **[Testing](#page-38-0)** [Compile and Link](#page-48-0) **[Robustness](#page-51-0)** [Wrap Up 2](#page-55-0)

### **[Integers](#page-59-0)**

[Iteration](#page-63-0) [Test&Fixes](#page-65-0) [Overflow](#page-69-0) [Polishing](#page-75-0) [Wrap Up 3](#page-81-0)

## **[Arithmetic](#page-85-0)**

- We had to call different functions for absolute value
	- **labs()** for **long int**s
	- **llabs()** for **long long int**s
- What if you call, say, **labs()** for **int** or **long long** values?
	- Automatic conversion between different types happens!
	- But a narrower type cannot represent all possible values of a wider one
	- No problem when converting to a wider type
	- At risk of overflow (i.e. implementation defined surprise) when converting to a narrower one
	- Best practice: enable compiler warnings or use tools like **lint** to catch mistakes

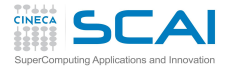

## Unsigned Integer Types

## **[Intro](#page-1-0)**

### **[Basics](#page-6-0)**

[1st Program](#page-7-0) **[Choices](#page-17-0)** [More T&C](#page-20-0) [Wrap Up 1](#page-27-0)

## **[More C](#page-33-0)**

[1st Function](#page-34-0) **[Testing](#page-38-0)** [Compile and Link](#page-48-0) **[Robustness](#page-51-0)** [Wrap Up 2](#page-55-0)

## **[Integers](#page-59-0)**

[Iteration](#page-63-0) [Test&Fixes](#page-65-0) [Overflow](#page-69-0) [Polishing](#page-75-0) [Wrap Up 3](#page-81-0)

## **[Arithmetic](#page-85-0)**

- **unsigned int** (often shortened to **unsigned**)
	- Same width as an **int**
	- No negative values, only positive integers, but nearly twice the ones in an **int**
	- **UINT\_MAX** (from **limits.h**) is its greatest value
	- Use conversion specifier **%u** in **printf()** and **scanf()**
- And there are more unsigned types...
	- Like **unsigned long** and **unsigned long long**
	- **ULONG\_MAX** and **ULLONG\_MAX** from **limits.h**
	- **%lu** and **%llu** in **printf()** and **scanf()**
- No arithmetic overflows!
	- C Standard requires arithmetic in any unsigned type to be exact modulo 2*type width in bits*
- Beware of signed to/from unsigned conversions!
	- Negative values cannot be represented in an unsigned
	- And vice versa for the biggest half of unsigned values
	- You are in for implementation defined surprises!

## A Couple of Issues

### **[Intro](#page-1-0)**

### **[Basics](#page-6-0)**

[1st Program](#page-7-0) **[Choices](#page-17-0)** [More T&C](#page-20-0) [Wrap Up 1](#page-27-0)

## **[More C](#page-33-0)**

[1st Function](#page-34-0) [Testing](#page-38-0) [Compile and Link](#page-48-0) **[Robustness](#page-51-0)** [Wrap Up 2](#page-55-0)

### **[Integers](#page-59-0)** [Iteration](#page-63-0) Toet<sub>2</sub> Fivee **[Overflow](#page-69-0)** Wider Inte [Wrap Up 3](#page-81-0)

## **[Arithmetic](#page-85-0)**

- Best practice: avoid useless work
	- **a\*(b/gcd(a,b))** causes error if both **a** and **b** are zero
	- but it's useless anyway if **a** or **b** is zero, let's use **||** (logical OR) to avoid it
- Best practice: be loyal to C approach
	- You have now a **gcd()** function that works on the widest available integer type
	- And you could use it safely for narrower types
	- But at the cost of getting compiler warnings, even if you do it correctly
	- And this is not the C way (think of **abs()**, **labs()**, **llabs()**)
- <span id="page-75-0"></span>Let's try an easy solution

## GCD Flavors

### **[Intro](#page-1-0)**

#### **[Basics](#page-6-0)**

[1st Program](#page-7-0) [Choices](#page-17-0) [More T&C](#page-20-0) [Wrap Up 1](#page-27-0)

#### **[More C](#page-33-0)**

[1st Function](#page-34-0) **[Testing](#page-38-0)** [Compile and Link](#page-48-0) [Robustness](#page-51-0) Wran Un 2

#### **[Integers](#page-59-0)**

[Iteration](#page-63-0) [Test&Fixes](#page-65-0) [Overflow](#page-69-0) [Wider Ints](#page-71-0) [Wrap Up 3](#page-81-0)

#### **[Arithmetic](#page-85-0)**

[Integers](#page-88-0) [Floating](#page-95-0) [Expressions](#page-102-0) [Mixing Types](#page-113-0)

## **#include <stdlib.h> #include "numbertheory.h" // Greatest Common Divisor long long int llgcd(long long int a, long long int b) { a = llabs(a);**  $b = 1$ **labs(b)**: **if (a == 0) return b; if (b == 0) return a; do { long long int t = a % b; a = b;**  $b = t$ ; **} while (b != 0); return a; } long int lgcd(long int a, long int b) { return (long int)llgcd((long long int)a, (long long int)b); } int gcd(int a, int b) { return (int)llgcd((long long int)a, (long long int)b); }**

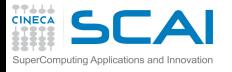

## Getting in Control of Type **Conversions**

## **[Intro](#page-1-0)**

### **[Basics](#page-6-0)**

[1st Program](#page-7-0) **[Choices](#page-17-0)** [More T&C](#page-20-0) [Wrap Up 1](#page-27-0)

## **[More C](#page-33-0)**

[1st Function](#page-34-0) **[Testing](#page-38-0)** [Compile and Link](#page-48-0) **[Robustness](#page-51-0)** [Wrap Up 2](#page-55-0)

### **[Integers](#page-59-0)**

[Iteration](#page-63-0) [Test&Fixes](#page-65-0) **[Overflow](#page-69-0)** [Wider Ints](#page-71-0) [Wrap Up 3](#page-81-0)

## **[Arithmetic](#page-85-0)**

- **(***type***)***expression*
	- Is an *explicit cast*
	- Forces conversion from expression type to specified one
	- And tells the compiler you know what you are doing
- The solution is not perfect
	- If you are working with a lot of basic **int**s, you are spending a lot of work in type conversions and wider than necessary arithmetic
	- And there are more integer types we didn't mention yet...
- Writing specialized copies is not an option
	- If you want to change something, you have to make the same change in different places
	- Best practice: avoid replicating similar code
- The preprocessor can generate specialized function copies for you

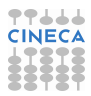

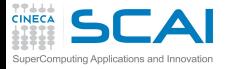

## GCD: 3 for the Price of 1

## **[Intro](#page-1-0)**

#### **[Basics](#page-6-0)**

[1st Program](#page-7-0) [Choices](#page-17-0) [More T&C](#page-20-0) [Wrap Up 1](#page-27-0)

#### **[More C](#page-33-0)**

[1st Function](#page-34-0) **[Testing](#page-38-0)** [Compile and Link](#page-48-0) [Robustness](#page-51-0) Wran Un 2

#### **[Integers](#page-59-0)**

[Iteration](#page-63-0) [Test&Fixes](#page-65-0) [Overflow](#page-69-0) [Wider Ints](#page-71-0) [Wrap Up 3](#page-81-0)

### **[Arithmetic](#page-85-0)**

[Integers](#page-88-0) [Floating](#page-95-0) **[Expressions](#page-102-0)** [Mixing Types](#page-113-0)

```
#include <stdlib.h>
#include "numbertheory.h"
#define GGCD(TYPE,PREFIX) \
TYPE PREFIX ## gcd(TYPE a, TYPE b) { \
  a = PREFIX ## abs(a); \
  b = PREFIX # abs(b): \lambdaif (a == 0) \
    return b; \
  if (b == 0) \
    return a; \
  do {\
    TYPE t = a % b; \
    a = b; \
    b = t; \ \ \ \ b} while (b); \
  return a; \
}
#define GLCM(TYPE,PREFIX) \
TYPE PREFIX ## lcm(TYPE a, TYPE b) { \
  if (a == 0 || b == 0) \
    return 0; \
  return a*(b/PREFIX ## gcd(a,b)); \
}
GGCD(int,)
GGCD(long int, l)
GGCD(long long int, ll)
```
**GLCM(int,) GLCM(long int, l) GLCM(long long int, ll)**

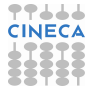

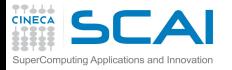

## Generating Code With Macros

## **[Intro](#page-1-0)**

#### **[Basics](#page-6-0)**

[1st Program](#page-7-0) [Choices](#page-17-0) [More T&C](#page-20-0) [Wrap Up 1](#page-27-0)

## **[More C](#page-33-0)**

[1st Function](#page-34-0) **[Testing](#page-38-0)** [Compile and Link](#page-48-0) **[Robustness](#page-51-0)** Wran Un 2

## **[Integers](#page-59-0)**

[Iteration](#page-63-0) [Test&Fixes](#page-65-0) **[Overflow](#page-69-0)** Wider Inte [Wrap Up 3](#page-81-0)

## **[Arithmetic](#page-85-0)**

```
Integers
Floating
Expressions
Mixing Types
```
## • Preprocessor macros

- Their content is substituted wherever the macros appear in the code
- Every occurrence of each parameter is replaced by the text given as argument
- A macro must be a "one-liner"
	- A **\** at end of line is needed to continue on the next line
- The **##** operator concatenates two neighbouring tokens
	- As if they had been typed with no space in between

## • Six functions are defined by *macro expansion*

```
int gcd(int a, int b)
long int lgcd(long int a, long int b)
long long int llgcd(long long int a, long long int b)
int lcm(int a, int b)
long int llcm(long int a, long int b)
long long int lllcm(long long int a, long long int b)
```
• Beware: debugging macros can be difficult

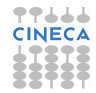

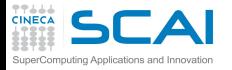

# C11 Type-Generic Macros

## **[Intro](#page-1-0)**

- **[Basics](#page-6-0)**
- [1st Program](#page-7-0) **[Choices](#page-17-0)** [More T&C](#page-20-0) [Wrap Up 1](#page-27-0)
- **[More C](#page-33-0)**
- [1st Function](#page-34-0) **[Testing](#page-38-0)** [Compile and Link](#page-48-0) **[Robustness](#page-51-0)** [Wrap Up 2](#page-55-0)

```
Integers
```
[Iteration](#page-63-0) [Test&Fixes](#page-65-0) **[Overflow](#page-69-0)** Wider Inte [Wrap Up 3](#page-81-0)

## **[Arithmetic](#page-85-0)**

- Still, unlike in higher level languages, you have to remember the right function name to invoke according to argument types
	- C11 has a better way: **#define gcd(A, B) \_Generic((A), \ int: gcd \ long int: lgcd \ long long int: llgcd \ ) (A, B) #define lcm(A, B) \_Generic((A), \ int: lcm \ long int: llcm \ long long int: lllcm \ ) (A, B)**
	- Now you can use **gcd()** and **lcm()** for all argument types
	- Coming to a compiler near you...

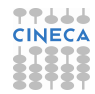

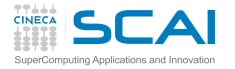

## More Types and Flow Control

## **[Intro](#page-1-0)**

#### **[Basics](#page-6-0)**

[1st Program](#page-7-0) **[Choices](#page-17-0)** [More T&C](#page-20-0) [Wrap Up 1](#page-27-0)

## **[More C](#page-33-0)**

[1st Function](#page-34-0) **[Testing](#page-38-0)** [Compile and Link](#page-48-0) **[Robustness](#page-51-0)** [Wrap Up 2](#page-55-0)

### **[Integers](#page-59-0)**

[Iteration](#page-63-0) [Test&Fixes](#page-65-0) **[Overflow](#page-69-0)** Wider Inte [Polishing](#page-75-0)

## <span id="page-81-0"></span>**[Arithmetic](#page-85-0)**

- There are many integer types
	- With implementation dependent ranges
	- Range limits are defined in **limits.h**
	- **sizeof(***type***)** can be used to know their size in bytes
- Automatic type conversions take place
	- And can be controlled with explicit casts
- Different library functions for different types
	- Ditto for **printf()** and **scanf()** conversion specifiers
- Behavior on integer overflow is implementation defined
	- Some control is possible using parentheses
- Variables can be declared inside a block
	- Limiting access to the block scope
	- Sequence of statements can be iterated according to a logical condition
	- Logical conditions can be combined using **||** (OR) and **&&** (AND) operators

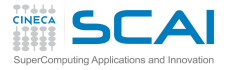

## Best Practices

## **[Intro](#page-1-0)**

## **[Basics](#page-6-0)**

[1st Program](#page-7-0) **[Choices](#page-17-0)** [More T&C](#page-20-0) [Wrap Up 1](#page-27-0)

## **[More C](#page-33-0)**

[1st Function](#page-34-0) **[Testing](#page-38-0)** [Compile and Link](#page-48-0) **[Robustness](#page-51-0)** [Wrap Up 2](#page-55-0)

## **[Integers](#page-59-0)**

[Iteration](#page-63-0) [Test&Fixes](#page-65-0) **[Overflow](#page-69-0)** Wider Inte [Polishing](#page-75-0)

## **[Arithmetic](#page-85-0)**

- Do not rely on type sizes, they are implementation dependent
	- Think of intermediate results in expressions: they can overflow or underflow
	- Unintended implicit conversions can take you by surprise
		- Put compiler warnings and specialized tools to good use
	- Avoid unnecessary computations
	- Avoid code replication
	- Be consistent with C approach
		- Even if it costs more work
		- Even if it costs learning more C
		- Once again, you can do it in steps
		- You'll appreciate it in the future

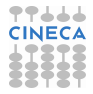

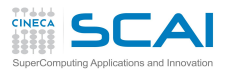

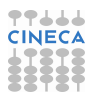

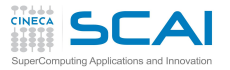

## Scientific and Technical Computing in C Day 1

## Stefano Tagliaventi Isabella Baccarelli CINECA Roma - SCAI Department

Roma, 6-7 November 2014

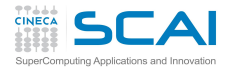

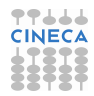

## **Outline**

## **[Intro](#page-1-0)**

**[Basics](#page-6-0)** [1st Program](#page-7-0) [Choices](#page-17-0)

[More T&C](#page-20-0) [Wrap Up 1](#page-27-0)

**[More C](#page-33-0)** [1st Function](#page-34-0) [Testing](#page-38-0) [Compile and Link](#page-48-0) [Robustness](#page-51-0) Wran Un 2

#### **[Integers](#page-59-0)**

[Iteration](#page-63-0) [Test&Fixes](#page-65-0) [Overflow](#page-69-0) [Wider Ints](#page-71-0) [Polishing](#page-75-0) [Wrap Up 3](#page-81-0)

## [Integers](#page-88-0) [Floating](#page-95-0)

<span id="page-85-0"></span>**[Expressions](#page-102-0)** [Mixing Types](#page-113-0)

## **[Introduction](#page-1-0)**

**C** Basics

[More C Basics](#page-33-0)

4 [Integer Types and Iterating](#page-59-0)

**5** [Arithmetic Types and Math](#page-85-0) [Integer Types](#page-88-0) [Floating Types](#page-95-0) [Expressions](#page-102-0) [Arithmetic Conversions](#page-113-0)

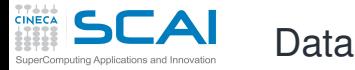

### **[Intro](#page-1-0)**

## **[Basics](#page-6-0)**

[1st Program](#page-7-0) **[Choices](#page-17-0)** [More T&C](#page-20-0) [Wrap Up 1](#page-27-0)

## **[More C](#page-33-0)**

[1st Function](#page-34-0) **[Testing](#page-38-0)** [Compile and Link](#page-48-0) **[Robustness](#page-51-0)** [Wrap Up 2](#page-55-0)

## **[Integers](#page-59-0)**

[Iteration](#page-63-0) [Test&Fixes](#page-65-0) **[Overflow](#page-69-0)** Wider Inte [Polishing](#page-75-0) [Wrap Up 3](#page-81-0)

- Computing **==** manipulating data and calculating results
	- Data are manipulated using internal, binary formats
	- Data are kept in memory locations and CPU registers
- C is quite liberal on internal data formats
	- Most CPU are similar but all have peculiarities
	- C only mandates what is *de facto* standard
	- Some details depend on the specific executing (a.k.a. target) hardware architecture and software implementation
	- C Standard Library provides facilities to translate between internal formats and human readable ones
- C allows programmers to:
	- think in terms of data types and named containers
	- disregard details on actual memory locations and data movements

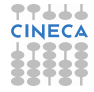

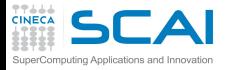

# C is a Strongly Typed Language

## **[Intro](#page-1-0)**

### **[Basics](#page-6-0)**

[1st Program](#page-7-0) **[Choices](#page-17-0)** [More T&C](#page-20-0) [Wrap Up 1](#page-27-0)

## **[More C](#page-33-0)**

[1st Function](#page-34-0) **[Testing](#page-38-0)** [Compile and Link](#page-48-0) **[Robustness](#page-51-0)** [Wrap Up 2](#page-55-0)

## **[Integers](#page-59-0)**

[Iteration](#page-63-0) [Test&Fixes](#page-65-0) **[Overflow](#page-69-0)** Wider Inte [Polishing](#page-75-0) [Wrap Up 3](#page-81-0)

- Each literal constant has a type
	- Dictates internal format of the data value
- Each variable has a type
	- Dictates content internal format and amount of memory
	- Type must be specified in a declaration before use
- Each expression has a type
	- And subexpressions have too
	- Depends on operators and their arguments
- Each function has a type
	- That is the type of the returned value
	- Specified in function declaration or definition
	- If the compiler doesn't know the type, it assumes **int**
- Function parameters have types
	- I.e. type of arguments to be passed in function calls
	- Specified in function declaration or definition
	- If the compiler doesn't know the types, it will accept any argument, applying some type conversion rules

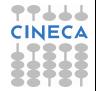

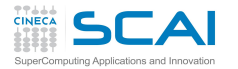

## Integer Types (as on Most CPUs)

77666 **CINECA** 

### **[Intro](#page-1-0)**

#### **[Basics](#page-6-0)**

[1st Program](#page-7-0) [Choices](#page-17-0) [More T&C](#page-20-0) [Wrap Up 1](#page-27-0)

#### **[More C](#page-33-0)**

[1st Function](#page-34-0) **[Testing](#page-38-0)** [Compile and Link](#page-48-0) [Robustness](#page-51-0) Wran Un 2

#### **[Integers](#page-59-0)**

[Iteration](#page-63-0) [Test&Fixes](#page-65-0) [Overflow](#page-69-0) [Wider Ints](#page-71-0) [Polishing](#page-75-0) [Wrap Up 3](#page-81-0)

## **[Arithmetic](#page-85-0)**

[Floating](#page-95-0) **[Expressions](#page-102-0)** [Mixing Types](#page-113-0)

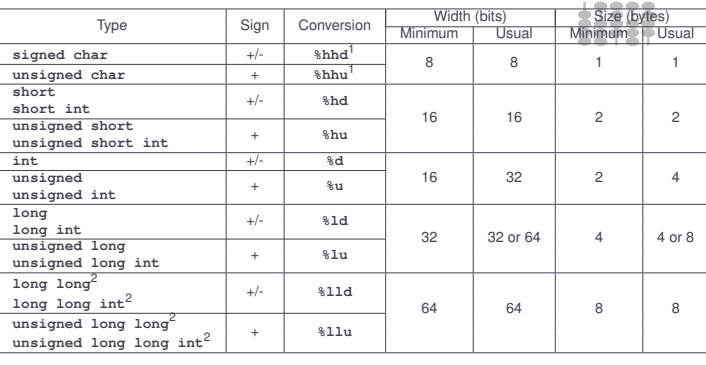

Constraint: **short** width ≤ **int** width ≤ **long** width ≤ **long long** width

1. C99, in C89 use conversion to/from **int** types

2. C99

- New platform/compiler? Always check with **sizeof(type)**
- <span id="page-88-0"></span>• Values of **char** and **short** types just use less memory, they are promoted to **int** types in calculations

## **#include <limits.h>**

### **[Intro](#page-1-0)**

#### **[Basics](#page-6-0)**

[1st Program](#page-7-0) [Choices](#page-17-0) [More T&C](#page-20-0) [Wrap Up 1](#page-27-0)

#### **[More C](#page-33-0)**

[1st Function](#page-34-0) [Testing](#page-38-0) [Compile and Link](#page-48-0) [Robustness](#page-51-0) Wran Un 2

### **[Integers](#page-59-0)**

[Iteration](#page-63-0) [Test&Fixes](#page-65-0) **[Overflow](#page-69-0)** [Wider Ints](#page-71-0) [Polishing](#page-75-0) [Wrap Up 3](#page-81-0)

## **[Arithmetic](#page-85-0)**

[Floating](#page-95-0) **[Expressions](#page-102-0)** [Mixing Types](#page-113-0)

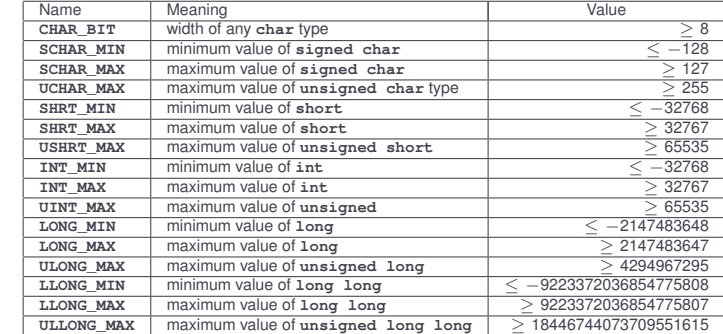

- Use them to make code more portable across platforms
- New platform/compiler? Always check values

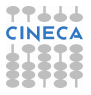

## Integer Literal Constants

## **[Intro](#page-1-0)**

- **[Basics](#page-6-0)**
- [1st Program](#page-7-0) **[Choices](#page-17-0)** [More T&C](#page-20-0) [Wrap Up 1](#page-27-0)

## **[More C](#page-33-0)**

[1st Function](#page-34-0) **[Testing](#page-38-0)** [Compile and Link](#page-48-0) **[Robustness](#page-51-0)** [Wrap Up 2](#page-55-0)

## **[Integers](#page-59-0)**

[Iteration](#page-63-0) [Test&Fixes](#page-65-0) **[Overflow](#page-69-0)** Wider Inte [Polishing](#page-75-0) [Wrap Up 3](#page-81-0)

## **[Arithmetic](#page-85-0)**

[Floating](#page-95-0) **[Expressions](#page-102-0)** [Mixing Types](#page-113-0)

- Constants have types too
- Compilers must follow precise rules to assign types to integer constants
	- But they are complex
	- And differ among standards
- Rule of thumb:
	- write the number as is, if it is in **int** range
	- otherwise, use suffixes **U**, **L**, **UL**, **LL**, **ULL**
	- lowercase will do as well, but **l** is easy to misread as **1**
- Remember: do not write **spokes = bycicles\*2\*36;**
	- **#define SPOKES\_PER\_WHEEL 36**
	- or declare:
		- **const int SpokesPerWheel = 36;**
	- and use them, code will be more readable, and you'll be ready for easy changes

## Integer Types Math

### **[Intro](#page-1-0)**

#### **[Basics](#page-6-0)**

[1st Program](#page-7-0) [Choices](#page-17-0) [More T&C](#page-20-0) [Wrap Up 1](#page-27-0)

## **[More C](#page-33-0)**

[1st Function](#page-34-0) **[Testing](#page-38-0)** [Compile and Link](#page-48-0) [Robustness](#page-51-0) Wran Un 2

### **[Integers](#page-59-0)**

[Iteration](#page-63-0) [Test&Fixes](#page-65-0) [Overflow](#page-69-0) [Wider Ints](#page-71-0) [Polishing](#page-75-0) [Wrap Up 3](#page-81-0)

## **[Arithmetic](#page-85-0)**

[Floating](#page-95-0) **[Expressions](#page-102-0)** [Mixing Types](#page-113-0)

## • **#include <stdlib.h>** to use:

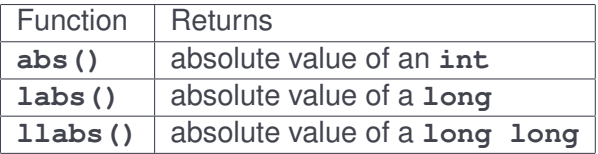

• Use like: **a = abs(b+i) + c;**

• For values of type **short** or **char**, use **abs()**

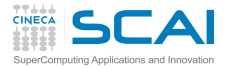

## Bitwise Arithmetic

## **[Intro](#page-1-0)**

- **[Basics](#page-6-0)**
- [1st Program](#page-7-0) **[Choices](#page-17-0)** [More T&C](#page-20-0) [Wrap Up 1](#page-27-0)
- **[More C](#page-33-0)**
- [1st Function](#page-34-0) **[Testing](#page-38-0)** [Compile and Link](#page-48-0) **[Robustness](#page-51-0)** [Wrap Up 2](#page-55-0)

## **[Integers](#page-59-0)**

- [Iteration](#page-63-0) [Test&Fixes](#page-65-0) **[Overflow](#page-69-0)** Wider Inte [Polishing](#page-75-0) [Wrap Up 3](#page-81-0)
- **[Arithmetic](#page-85-0)**
- [Floating](#page-95-0) **[Expressions](#page-102-0)** [Mixing Types](#page-113-0)
- Integer types are encoded in binary format
	- Each one is a sequence of bits, each having state 0 or 1
	- Bitwise arithmetic manipulates state of each bit
- Each bit of the result of unary operator **~** is in the opposite state of the corresponding bit of the operand
- Each bit of the result of binary operators **|**, **&**, and **^** is the OR, AND, and XOR respectively of the corresponding bits in the operands
- Precedence
	- **a&b | c^d&e** same as **(a&b) | (c^(d&e))**
	- **~a&b** same as **(~a)&b**
- Associativity is from left to right
	- **a | b | c** same as **(a | b) | c**
- As usual, precedence and associativity can be overridden using explicit **(** and **)**, and **|=**, **&=**, and **^=** are available

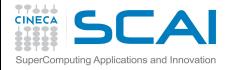

Enumerated Types

### **[Intro](#page-1-0)**

**[Basics](#page-6-0)** [1st Program](#page-7-0) [Choices](#page-17-0) [More T&C](#page-20-0) [Wrap Up 1](#page-27-0)

### **[More C](#page-33-0)**

[1st Function](#page-34-0) **[Testing](#page-38-0)** [Compile and Link](#page-48-0) **[Robustness](#page-51-0)** [Wrap Up 2](#page-55-0)

### **[Integers](#page-59-0)**

[Iteration](#page-63-0) [Test&Fixes](#page-65-0) **[Overflow](#page-69-0)** Wider Inte [Polishing](#page-75-0) [Wrap Up 3](#page-81-0)

## **[Arithmetic](#page-85-0)**

[Floating](#page-95-0) **[Expressions](#page-102-0)** [Mixing Types](#page-113-0)

```
enum boundary {
  free_slip,
  no_slip,
  inflow,
  outflow
  };
enum boundary leftside, rightside;
enum liquid {water, mercury} fluid; //may confuse readers
```
**leftside = free\_slip;**

• ...

- A set of integer values represented by identifiers
	- Under the hood, it's an **int**
	- **free\_slip** is an *enumeration constant* with value 0
	- **no** slip is an enumeration constant with value 1
	- **inflow** is an enumeration constant with value 2

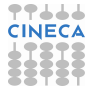

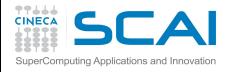

**};**

## Choosing Values for Enumeration **Constants**

## **[Intro](#page-1-0)**

#### **[Basics](#page-6-0)**

[1st Program](#page-7-0) [Choices](#page-17-0) [More T&C](#page-20-0) [Wrap Up 1](#page-27-0)

### **[More C](#page-33-0)**

[1st Function](#page-34-0) **[Testing](#page-38-0)** [Compile and Link](#page-48-0) [Robustness](#page-51-0) [Wrap Up 2](#page-55-0)

### **[Integers](#page-59-0)**

[Iteration](#page-63-0) [Test&Fixes](#page-65-0) **[Overflow](#page-69-0)** Wider Inte [Polishing](#page-75-0) [Wrap Up 3](#page-81-0)

## **[Arithmetic](#page-85-0)**

[Floating](#page-95-0) **[Expressions](#page-102-0)** [Mixing Types](#page-113-0)

## **enum spokes {SpokesPerWheel = 36}; enum element { hydrogen = 1, helium, carbon = 6, oxygen = 8, fluorine**

- Enumeration constants can be given a specified value
- When the enumeration constant value is not specified:
	- if it's the first in the declaration, gets the value 0
	- if it's not, gets (*value of the previous one*+1)
	- thus **helium** above gets 2, and **fluorine** gets 9
	- negative values can be used too
- A convenient way to give names to related integer constants

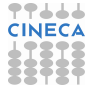

## Floating Types (as on Most CPUs)

## **[Intro](#page-1-0)**

#### **[Basics](#page-6-0)**

[1st Program](#page-7-0) [Choices](#page-17-0) [More T&C](#page-20-0) [Wrap Up 1](#page-27-0)

#### **[More C](#page-33-0)**

[1st Function](#page-34-0) **[Testing](#page-38-0)** [Compile and Link](#page-48-0) **[Robustness](#page-51-0)** Wran Un 2

#### **[Integers](#page-59-0)**

[Iteration](#page-63-0) [Test&Fixes](#page-65-0) [Overflow](#page-69-0) Wider Inte [Polishing](#page-75-0) [Wrap Up 3](#page-81-0)

## **[Arithmetic](#page-85-0)**

[Integers](#page-88-0) **[Expressions](#page-102-0)** [Mixing Types](#page-113-0)

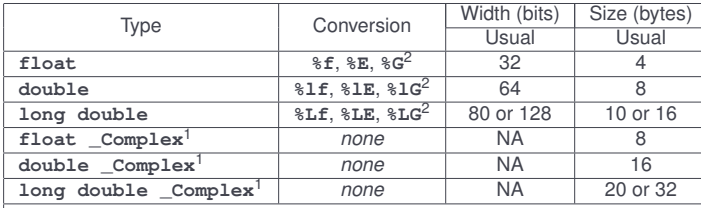

Constraints:

all **float** values must be representable in **double**

all **double** values must be representable in **long double**

## 1. C99

2. **%f** forces decimal notation, **%E** forces exponential decimal notation,

**%G** chooses the one most suitable to the value

- New platform/compiler? Always check with **sizeof(type)**
- In practice, always in IEEE Standard binary format, but not a C Standard requirement
- <span id="page-95-0"></span>• **#include <complex.h>** and use **float complex**, **double complex**, and **long double complex**, if your program does not already uses the **complex** identifier

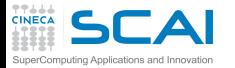

**#include <float.h>**

#### **[Intro](#page-1-0)**

#### **[Basics](#page-6-0)**

[1st Program](#page-7-0) **[Choices](#page-17-0)** [More T&C](#page-20-0) [Wrap Up 1](#page-27-0)

### **[More C](#page-33-0)**

[1st Function](#page-34-0) **[Testing](#page-38-0)** [Compile and Link](#page-48-0) **[Robustness](#page-51-0)** [Wrap Up 2](#page-55-0)

## **[Integers](#page-59-0)**

[Iteration](#page-63-0) [Test&Fixes](#page-65-0) **[Overflow](#page-69-0)** Wider Inte [Polishing](#page-75-0) [Wrap Up 3](#page-81-0)

## **[Arithmetic](#page-85-0)** [Integers](#page-88-0)

**[Expressions](#page-102-0)** [Mixing Types](#page-113-0)

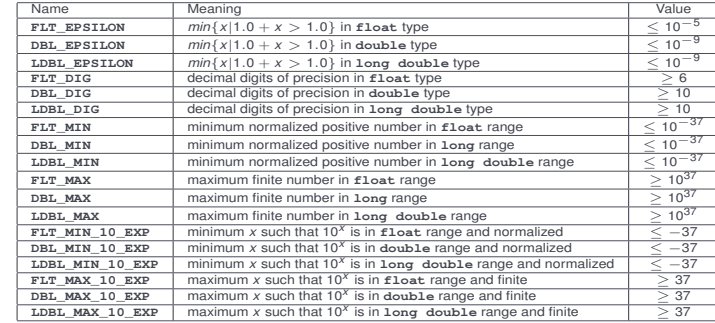

- Use them to make code more portable across platforms
- New platform/compiler? Always check values
- "Normalized"? Yes, IEEE Standard allows for even smaller values, with loss of precision, and calls them "denormalized"
- "Finite"? Yes, IEEE Standard allows for infinite values

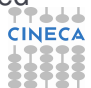

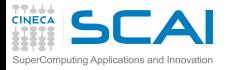

## Floating Literal Constants

## **[Intro](#page-1-0)**

- **[Basics](#page-6-0)**
- [1st Program](#page-7-0) **[Choices](#page-17-0)** [More T&C](#page-20-0) [Wrap Up 1](#page-27-0)

## **[More C](#page-33-0)**

[1st Function](#page-34-0) [Testing](#page-38-0) [Compile and Link](#page-48-0) **[Robustness](#page-51-0)** [Wrap Up 2](#page-55-0)

## **[Integers](#page-59-0)**

[Iteration](#page-63-0) Toet<sub>2</sub> Fivee **[Overflow](#page-69-0)** Wider Inte [Polishing](#page-75-0) [Wrap Up 3](#page-81-0)

## **[Arithmetic](#page-85-0)**

[Integers](#page-88-0) **[Expressions](#page-102-0)** [Mixing Types](#page-113-0)

- Need something to distinguish them from integers
	- Decimal notation: **1.0**, **-17.**, **.125**, **0.22**
	- Exponential decimal notation:  $2E19 (2 \times 10^{19})$ ,  $-123.4E9$ (−1.234 × 10<sup>11</sup>), **.72E-6** (7.2 × 10<sup>−</sup><sup>7</sup> )
- They have type **double** by default
	- Use suffixes **F** to make them **float** or **L** to make them **long double**
	- Lowercase will do as well, but **l** is easy to misread as **1**
- Never write **charge = protons\*1.602176487E-19;**
	- **#define UNIT\_CHARGE 1.602176487E-19**
	- or declare:

**const double UnitCharge = 1.602176487E-19;**

- and use them in the code to make it readable
- it will come handier when more precise measurements will be available

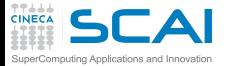

## **double** Math

### **[Intro](#page-1-0)**

#### **[Basics](#page-6-0)**

[1st Program](#page-7-0) **[Choices](#page-17-0)** [More T&C](#page-20-0) [Wrap Up 1](#page-27-0)

### **[More C](#page-33-0)**

[1st Function](#page-34-0) **[Testing](#page-38-0)** [Compile and Link](#page-48-0) **[Robustness](#page-51-0)** [Wrap Up 2](#page-55-0)

## **[Integers](#page-59-0)**

[Iteration](#page-63-0) [Test&Fixes](#page-65-0) **[Overflow](#page-69-0)** Wider Inte [Polishing](#page-75-0) [Wrap Up 3](#page-81-0)

## **[Arithmetic](#page-85-0)**

[Integers](#page-88-0) **[Expressions](#page-102-0)** [Mixing Types](#page-113-0)

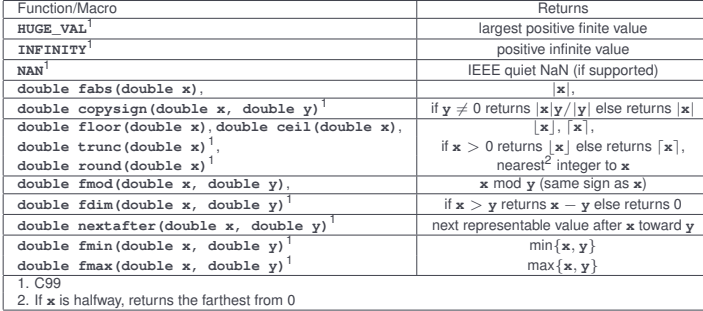

## • **#include <math.h>**

- Before C99, there were no **fmin()** or **fmax()**
	- Preprocessor macros have been widely used to this aim
	- Use the new functions, instead
- More functions are available to manipulate values
	- Mostly in the spirit of IEEE Floating Point Standard
	- We encourage you to learn more about

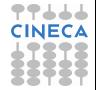

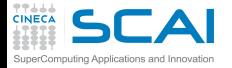

## **double** Higher Math

#### **[Intro](#page-1-0)**

#### **[Basics](#page-6-0)**

[1st Program](#page-7-0) [Choices](#page-17-0) [More T&C](#page-20-0) [Wrap Up 1](#page-27-0)

#### **[More C](#page-33-0)**

[1st Function](#page-34-0) [Testing](#page-38-0) [Compile and Link](#page-48-0) [Robustness](#page-51-0) [Wrap Up 2](#page-55-0)

#### **[Integers](#page-59-0)**

[Iteration](#page-63-0) [Test&Fixes](#page-65-0) **[Overflow](#page-69-0)** [Wider Ints](#page-71-0) [Polishing](#page-75-0) [Wrap Up 3](#page-81-0)

#### **[Arithmetic](#page-85-0)**

[Integers](#page-88-0) **[Expressions](#page-102-0)** [Mixing Types](#page-113-0)

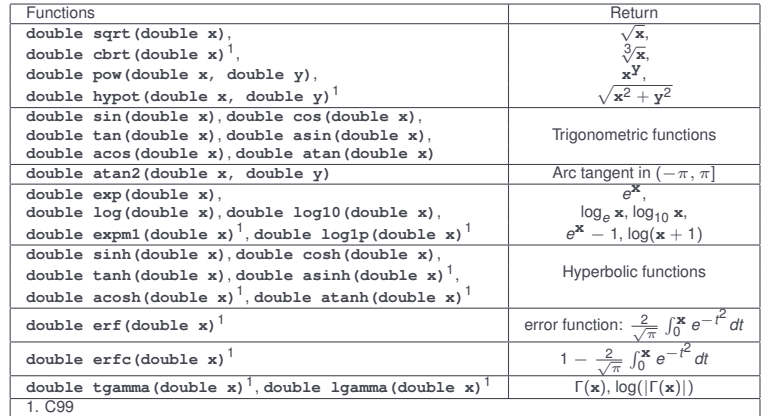

• Again, **#include <math.h>**

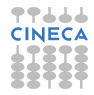

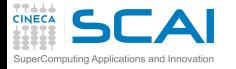

## **double complex** Math C99 & C11

### **[Intro](#page-1-0)**

#### **[Basics](#page-6-0)**

[1st Program](#page-7-0) [Choices](#page-17-0) [More T&C](#page-20-0) [Wrap Up 1](#page-27-0)

#### **[More C](#page-33-0)**

[1st Function](#page-34-0) [Testing](#page-38-0) [Compile and Link](#page-48-0) [Robustness](#page-51-0) [Wrap Up 2](#page-55-0)

### **[Integers](#page-59-0)**

[Iteration](#page-63-0) [Test&Fixes](#page-65-0) [Overflow](#page-69-0) [Wider Ints](#page-71-0) [Polishing](#page-75-0) [Wrap Up 3](#page-81-0)

### **[Arithmetic](#page-85-0)**

[Integers](#page-88-0) **[Expressions](#page-102-0)** [Mixing Types](#page-113-0)

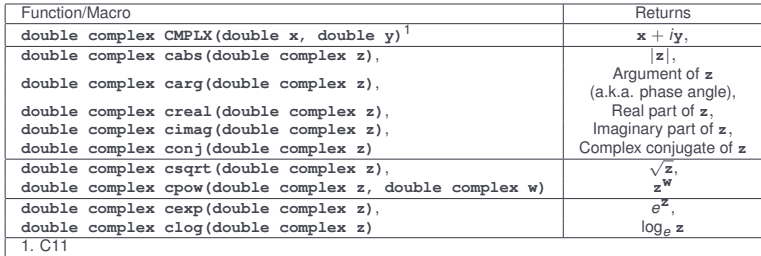

- To use them, **#include <complex.h>**
	- You'll also get:

```
csin(), ccos(), ctan(),
casin(), cacos(), catan(),
csinh(), ccosh(), ctanh(),
casinh(), cacosh(), catanh()
```
• And **I** for the imaginary unit

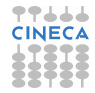

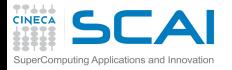

## **float** and **long double** Math

### **[Intro](#page-1-0)**

### **[Basics](#page-6-0)**

[1st Program](#page-7-0) **[Choices](#page-17-0)** [More T&C](#page-20-0) [Wrap Up 1](#page-27-0)

## **[More C](#page-33-0)**

[1st Function](#page-34-0) **[Testing](#page-38-0)** [Compile and Link](#page-48-0) **[Robustness](#page-51-0)** [Wrap Up 2](#page-55-0)

## **[Integers](#page-59-0)**

[Iteration](#page-63-0) [Test&Fixes](#page-65-0) **[Overflow](#page-69-0)** Wider Inte [Polishing](#page-75-0) [Wrap Up 3](#page-81-0)

#### **[Arithmetic](#page-85-0)** [Integers](#page-88-0)

[Expressions](#page-102-0) [Mixing Types](#page-113-0)

- Before C99, all functions were only for **double**s
	- And automatic conversion of other types was applied
- But from 1999 C is really serious about floating point math
	- All functions exist also for **float** and **long double**
	- Same names, suffixed by **f** or **l**
	- Like **acosf()** for arccosine of a **float**
	- Or **cacosl()** for **long double complex**
	- Ditto for macros, like **HUGE\_VALF** or **CMPLXL()**

## • If you find this annoying (it is!):

- **#include <tgmath.h>**
- and use everywhere, for all real and complex types, function names for **double** type
- These are clever type generic processor macros, expanding to the function appropriate to the argument

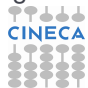

## **Expressions**

## **[Intro](#page-1-0)**

#### **[Basics](#page-6-0)**

[1st Program](#page-7-0) **[Choices](#page-17-0)** [More T&C](#page-20-0) [Wrap Up 1](#page-27-0)

## **[More C](#page-33-0)**

[1st Function](#page-34-0) **[Testing](#page-38-0)** [Compile and Link](#page-48-0) **[Robustness](#page-51-0)** [Wrap Up 2](#page-55-0)

## **[Integers](#page-59-0)**

[Iteration](#page-63-0) [Test&Fixes](#page-65-0) **[Overflow](#page-69-0)** Wider Inte [Polishing](#page-75-0) [Wrap Up 3](#page-81-0)

## **[Arithmetic](#page-85-0)**

<span id="page-102-0"></span>[Integers](#page-88-0) [Floating](#page-95-0) [Mixing Types](#page-113-0)

## • A fundamental concept in C

- A very rich set of operators
- Almost everything is an expression
- Even assignment to a variable
- C expressions are complicated
	- Expressions can have side effects
	- Not all subexpressions are necessarily computed
	- Except for associativity and precedence rules, order of evaluation of subexpressions is up to the compiler
	- Values of different type can be combined, and a result produced according to a rich set of rules
	- Sometimes with surprising consequences
- We'll give a simplified introduction
	- Subtle rules are easily forgotten
	- Relying on them makes the code difficult to read
	- When you'll find a puzzling piece of code, you can always look for a good manual or book

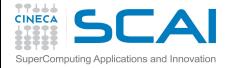

# Arithmetic Expressions

## **[Intro](#page-1-0)**

- **[Basics](#page-6-0)**
- [1st Program](#page-7-0) **[Choices](#page-17-0)** [More T&C](#page-20-0) [Wrap Up 1](#page-27-0)
- **[More C](#page-33-0)**
- [1st Function](#page-34-0) [Testing](#page-38-0) [Compile and Link](#page-48-0) **[Robustness](#page-51-0)** [Wrap Up 2](#page-55-0)

## **[Integers](#page-59-0)**

[Iteration](#page-63-0) [Test&Fixes](#page-65-0) [Overflow](#page-69-0) Wider Inte [Polishing](#page-75-0) [Wrap Up 3](#page-81-0)

## **[Arithmetic](#page-85-0)**

[Integers](#page-88-0) [Floating](#page-95-0) [Mixing Types](#page-113-0)

- Binary operators **+**, **-**, **\*** (multiplication) and **/** have the usual meaning and behavior
- Unary operator **-** evaluates to the opposite of its operand
- Unary operator **+** evaluates to its operand
- Precedence
	- $\bullet$   $-a*b + c/d$  same as  $((-a) *b) + (c/d)$
	- $\bullet$   $-a + b$  same as  $(-a) + b$
- Associativity of binary ones is from left to right
	- **a + b + c** same as **(a + b) + c**
	- $a*b/c*d$  same as  $((a*b)/c)*d$
- Explicit **(** and **)** override precedence and associativity
- Only for integer types, **%** is the modulo operator (**27%4** evaluates to 3), same precedence as **/**

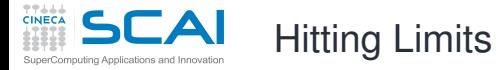

## **[Intro](#page-1-0)**

## **[Basics](#page-6-0)**

[1st Program](#page-7-0) **[Choices](#page-17-0)** [More T&C](#page-20-0) [Wrap Up 1](#page-27-0)

## **[More C](#page-33-0)**

[1st Function](#page-34-0) **[Testing](#page-38-0)** [Compile and Link](#page-48-0) **[Robustness](#page-51-0)** [Wrap Up 2](#page-55-0)

## **[Integers](#page-59-0)**

[Iteration](#page-63-0) [Test&Fixes](#page-65-0) [Overflow](#page-69-0) Wider Inte [Polishing](#page-75-0) [Wrap Up 3](#page-81-0)

## **[Arithmetic](#page-85-0)**

[Integers](#page-88-0) [Floating](#page-95-0) [Mixing Types](#page-113-0)

- All types are limited in range
- What about:
	- **INT MAX**  $+ 1$ ? (too big)
	- **INT MIN\*3**? (too negative)
- Technically speaking, this is an arithmetic *overflow*
- And division by zero is a problem too
- For signed integer types, the Standard says:
	- behavior and results are unpredictable
	- i.e. up to the implementation
- For other types, the Standard says:
	- arithmetic on unsigned integers must be exact modulo 2*type width*, no overflow
	- with floating types, is up to the implementation (you can get **DBL\_MAX**, or a NaN, or an infinity)
- Best practice: NEVER rely on behaviors observed with a specific architecture and/or compiler

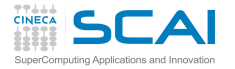

Assignment Operator

## **[Intro](#page-1-0)**

#### **[Basics](#page-6-0)**

[1st Program](#page-7-0) **[Choices](#page-17-0)** [More T&C](#page-20-0) [Wrap Up 1](#page-27-0)

## **[More C](#page-33-0)**

[1st Function](#page-34-0) **[Testing](#page-38-0)** [Compile and Link](#page-48-0) **[Robustness](#page-51-0)** [Wrap Up 2](#page-55-0)

## **[Integers](#page-59-0)**

[Iteration](#page-63-0) [Test&Fixes](#page-65-0) **[Overflow](#page-69-0)** Wider Inte [Polishing](#page-75-0) [Wrap Up 3](#page-81-0)

## **[Arithmetic](#page-85-0)** [Integers](#page-88-0) [Floating](#page-95-0) [Mixing Types](#page-113-0)

- Binary operator **=**
	- assigns the value of the right operand to the left operand
	- and returns the value of the right operand
	- thus  $a = b \cdot 2$  is an expression with value  $b \cdot 2$  and the side effect of changing variable **a**
	- $\bullet$   $a = b \star 2$ ; is an assignment statement
- The left operand must be something that can store a value
	- In C jargon, an *lvalue*
	- **a = 20** is OK, if **a** is a variable
	- $\bullet$  20 = a is not
- Precedence is lowest (except for **,** operator) and associativity is from right to left
	- $\bullet$  **a** = **b**\*2 + **c** same as **a** = (**b**\*2 + **c**)
	- $\bullet$  **z** = **a** = **b**\*2 + **c** same as **z** = (**a** = (**b**\*2 + **c**))
	- You'll read the latter form, particularly in **while ()** statements, but avoid writing it

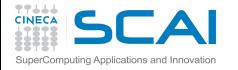

## More Assignment Operators

### **[Intro](#page-1-0)**

## **[Basics](#page-6-0)**

- [1st Program](#page-7-0) **[Choices](#page-17-0)** [More T&C](#page-20-0) [Wrap Up 1](#page-27-0)
- **[More C](#page-33-0)**
- [1st Function](#page-34-0) **[Testing](#page-38-0)** [Compile and Link](#page-48-0) [Robustness](#page-51-0) [Wrap Up 2](#page-55-0)
- **[Integers](#page-59-0)**
- [Iteration](#page-63-0) [Test&Fixes](#page-65-0) [Overflow](#page-69-0) Wider Inte [Polishing](#page-75-0) [Wrap Up 3](#page-81-0)
- **[Arithmetic](#page-85-0)**
- [Integers](#page-88-0) [Floating](#page-95-0) [Mixing Types](#page-113-0)

• Most binary operators offer useful shortcut forms:

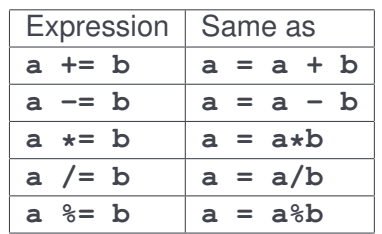

- In heroic times, used to map some CPUs optimized instructions
- With nowadays optimizing compilers, only good to spare keystrokes
- You'll find them often, particularly in **for(;;)** statements

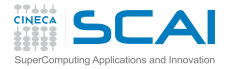

## More Side Effects

## **[Intro](#page-1-0)**

### **[Basics](#page-6-0)**

[1st Program](#page-7-0) **[Choices](#page-17-0)** [More T&C](#page-20-0) [Wrap Up 1](#page-27-0)

### **[More C](#page-33-0)**

[1st Function](#page-34-0) **[Testing](#page-38-0)** [Compile and Link](#page-48-0) **[Robustness](#page-51-0)** [Wrap Up 2](#page-55-0)

## **[Integers](#page-59-0)**

[Iteration](#page-63-0) [Test&Fixes](#page-65-0) **[Overflow](#page-69-0)** Wider Inte [Polishing](#page-75-0) [Wrap Up 3](#page-81-0)

## **[Arithmetic](#page-85-0)** [Integers](#page-88-0) [Floating](#page-95-0) [Mixing Types](#page-113-0)

- Pre-increment/decrement unary operators: **++** and **--**
	- $\bullet$   $++i$  same as  $(i = i + 1)$
	- $\bullet$   $\leftarrow$  **i** same as  $(i = i 1)$
- Post-increment/decrement unary operators: **++** and **--**
	- **i++** increments **i** content, but returns the original value
	- **i--** decrements **i** content, but returns the original value
- Operand must be an *lvalue*
- Precedence is highest
- Quite handy in **while ()** and **for (;;)** statements
- Easily becomes a nightmare inside expressions
	- Particularly when you change the code

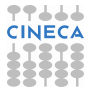
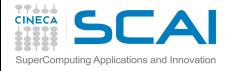

## Order of Subexpressions Evaluation

## **[Intro](#page-1-0)**

- **[Basics](#page-6-0)**
- [1st Program](#page-7-0) **[Choices](#page-17-0)** [More T&C](#page-20-0) [Wrap Up 1](#page-27-0)
- **[More C](#page-33-0)**
- [1st Function](#page-34-0) **[Testing](#page-38-0)** [Compile and Link](#page-48-0) **[Robustness](#page-51-0)** [Wrap Up 2](#page-55-0)
- **[Integers](#page-59-0)** [Iteration](#page-63-0) [Test&Fixes](#page-65-0) **[Overflow](#page-69-0)** Wider Inte
- [Polishing](#page-75-0) [Wrap Up 3](#page-81-0) **[Arithmetic](#page-85-0)**
- [Integers](#page-88-0) [Floating](#page-95-0) [Mixing Types](#page-113-0)
- **i** is an **int** type variable whose value is **5**
	- $\dot{1} = 4 \star i + + 3 \star + i;$
	- **foo(++i, ++i);**
- Which value is assigned to **j**?
	- Could be
	- Or could as well be
- Which values are passed to **foo()**?
	- Could be **foo( , )**
	- Or could as well be **foo( , )**
- Order of evaluation of subexpressions is implementation defined!
- Ditto for order of evaluation of function arguments!
- NEVER! NEVER pre/post-in/de-crement the same variable twice in a single expression, or function call!

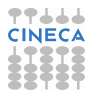

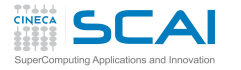

Logical Expressions

## **[Intro](#page-1-0)**

- **[Basics](#page-6-0)** [1st Program](#page-7-0)
- **[Choices](#page-17-0)** [More T&C](#page-20-0) [Wrap Up 1](#page-27-0)

## **[More C](#page-33-0)**

[1st Function](#page-34-0) [Testing](#page-38-0) [Compile and Link](#page-48-0) **[Robustness](#page-51-0)** [Wrap Up 2](#page-55-0)

#### **[Integers](#page-59-0)**

[Iteration](#page-63-0) [Test&Fixes](#page-65-0) **[Overflow](#page-69-0)** Wider Inte [Polishing](#page-75-0) [Wrap Up 3](#page-81-0)

## **[Arithmetic](#page-85-0)**

- Comparison operators
	- **==** (equal), **!=** (not equal), **>**, **<**, **>=**, **<=**
	- Compare operand values
	- Return **int** type 0 if evaluation is false, 1 if true
	- Precedence lower than arithmetic operators, higher than bitwise and logical operators
	- In doubt, add parentheses, but be sober
- Logical operators
	- **!** is unary NOT, **&&** is binary AND, **||** is binary OR
	- Zero operand are considered false, non zero ones true
	- Return **int** type 0 if comparison is false, 1 if true
	- Precedence of **!** just lower than **++** and **--**
	- **&&**, **||**: higher than **=** and friends
	- **!a&&b || a&&!b** means **((!a)&&b) || (a&&(!b))**
	- Again: in doubt, add parentheses, but be sober

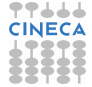

# More Logic from **math.h**

## **[Intro](#page-1-0)**

#### **[Basics](#page-6-0)**

- [1st Program](#page-7-0) **[Choices](#page-17-0)** [More T&C](#page-20-0) [Wrap Up 1](#page-27-0)
- **[More C](#page-33-0)**
- [1st Function](#page-34-0) **[Testing](#page-38-0)** [Compile and Link](#page-48-0) **[Robustness](#page-51-0)** Wran Un 2

## **[Integers](#page-59-0)**

[Iteration](#page-63-0) [Test&Fixes](#page-65-0) **[Overflow](#page-69-0)** Wider Inte [Polishing](#page-75-0) [Wrap Up 3](#page-81-0)

## **[Arithmetic](#page-85-0)**

- Some macros to tame floating point complexity
- **isfinite()**
	- True if argument value is finite
- **isinf()**
	- True if argument value is an infinity
- **isnan()**
	- True if argument value is a NaN
- And more, if you are really serious about floating point calculations
	- Mostly in the spirit of IEEE Floating Point Standard
	- Learn more about it, before using them

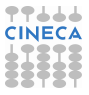

# Being Completely Logical

### **[Intro](#page-1-0)**

**[Basics](#page-6-0)** [1st Program](#page-7-0) **[Choices](#page-17-0)** [More T&C](#page-20-0) [Wrap Up 1](#page-27-0)

## **[More C](#page-33-0)**

[1st Function](#page-34-0) [Testing](#page-38-0) [Compile and Link](#page-48-0) **[Robustness](#page-51-0)** [Wrap Up 2](#page-55-0)

## **[Integers](#page-59-0)**

[Iteration](#page-63-0) [Test&Fixes](#page-65-0) **[Overflow](#page-69-0)** Wider Inte [Polishing](#page-75-0) [Wrap Up 3](#page-81-0)

## **[Arithmetic](#page-85-0)**

- C99 defines integer type **Bool** 
	- Only guaranteed to store 0 or 1
	- Perfect for logical (a.k.a. boolean) expressions
	- Use it for "flag" variables, and to avoid surprises
	- Better yet, **#include <stdbool.h>**, and use type **bool**, and values **true** and **false**
- Watch your step!
	- Simply mistype **&** for **&&** or vice versa
	- Simply mistype **||** for **|**
	- You'll discover, possibly after hours of debugging, that (bitwise arithmetic) **!=** (logical arithmetic)
- C99 offers a fix to this unfortunate choice
	- **#include <iso646.h>**
	- And use **not**, **or**, and **and** in place of **!**, **||** and **&&**

## Even More Side Effects

## **[Intro](#page-1-0)**

- Right operand of **||** and **&&** is evaluated after left one
	- And is not evaluated at all if:
		- left one is found true for an **||**
		- left one is found false for an **&&**
	- Beware of "short circuit" evaluation...
		- ... if the right operand is an expression with side effects!
		- A life saver in preprocessor macros and a few more cases
		- But makes your code less readable
		- Use nested **if ()** whenever you can
	- *logical-expr* **?** *expr1* **:** *expr2*
		- *expr1* is only evaluated if *logical-expr* is true
		- *expr2* is only evaluated if *logical-expr* is false
		- Again, is a life saver in preprocessor macros
		- But in normal use an **if ()** is more readable

## **[Basics](#page-6-0)**

[1st Program](#page-7-0) **[Choices](#page-17-0)** [More T&C](#page-20-0) [Wrap Up 1](#page-27-0)

## **[More C](#page-33-0)**

[1st Function](#page-34-0) **[Testing](#page-38-0)** [Compile and Link](#page-48-0) **[Robustness](#page-51-0)** [Wrap Up 2](#page-55-0)

#### **[Integers](#page-59-0)**

[Iteration](#page-63-0) [Test&Fixes](#page-65-0) **[Overflow](#page-69-0)** Wider Inte [Polishing](#page-75-0) [Wrap Up 3](#page-81-0)

## **[Arithmetic](#page-85-0)**

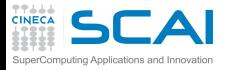

# Mixing Types in Expressions

## **[Intro](#page-1-0)**

- **[Basics](#page-6-0)**
- [1st Program](#page-7-0) **[Choices](#page-17-0)** [More T&C](#page-20-0) [Wrap Up 1](#page-27-0)
- **[More C](#page-33-0)**
- [1st Function](#page-34-0) **[Testing](#page-38-0)** [Compile and Link](#page-48-0) **[Robustness](#page-51-0)** [Wrap Up 2](#page-55-0)

## **[Integers](#page-59-0)**

[Iteration](#page-63-0) [Test&Fixes](#page-65-0) **[Overflow](#page-69-0)** Wider Inte [Polishing](#page-75-0) [Wrap Up 3](#page-81-0)

<span id="page-113-0"></span>**[Arithmetic](#page-85-0)** [Integers](#page-88-0) [Floating](#page-95-0) **[Expressions](#page-102-0)** 

- C allows for expressions mixing any arithmetic types
	- A result will always be produced
	- Whether this is the result you expect, it's another story
- Broadly speaking, the base concept is clear
- For each binary operator in the expression, in order of precedence and associativity:
	- if both operands have the same type, fine
	- otherwise, operand with narrower range is converted to type of other operand
- OK when mixing floating types
	- The wider range includes the narrower one
	- OK when mixing signed integer types
		- The wider range includes the narrower one
	- OK even when mixing unsigned integer types
		- The wider range includes the narrower one

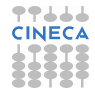

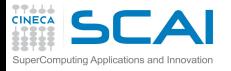

Type Conversion Traps

## **[Intro](#page-1-0)**

#### **[Basics](#page-6-0)**

[1st Program](#page-7-0) **[Choices](#page-17-0)** [More T&C](#page-20-0) [Wrap Up 1](#page-27-0)

## **[More C](#page-33-0)**

[1st Function](#page-34-0) **[Testing](#page-38-0)** [Compile and Link](#page-48-0) **[Robustness](#page-51-0)** [Wrap Up 2](#page-55-0)

## **[Integers](#page-59-0)**

[Iteration](#page-63-0) [Test&Fixes](#page-65-0) **[Overflow](#page-69-0)** Wider Inte [Polishing](#page-75-0) [Wrap Up 3](#page-81-0)

## **[Arithmetic](#page-85-0)**

[Integers](#page-88-0) [Floating](#page-95-0) **[Expressions](#page-102-0)** 

## • For the assignment operator:

- if both operands have the same type, fine
- otherwise, right operand is converted to left operand type
- if the value cannot be represented in the destination type, it's an overflow, and you are on your own

## • We said: in order of precedence and associativity

• if **a** is a type **long long int** variable, and **b** is a 32 bits wide **int** type variable and contains value **INT\_MAX**, in:  $a = b \star 2$ 

multiplication will overflow

• and in:

```
a = b*2 + 1LL
```
multiplication will overflow too

• while:

```
a = b*2LL + 1is OK
```
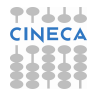

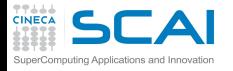

# More Type Conversion Traps

## **[Intro](#page-1-0) [Basics](#page-6-0)** [1st Program](#page-7-0)

**[Choices](#page-17-0)** [More T&C](#page-20-0) [Wrap Up 1](#page-27-0)

- Think of mixing floating and integer types
	- Floating types have wider range
	- But not necessarily more precision
	- A 32 bits **float** has fewer digits of precision than a 32 bits **int**
	- And a 64 bits **double** has fewer digits of precision than a 64 bits **int**
	- The result could be smaller than expected
	- Think of mixing signed and unsigned integer types!
		- Negative values cannot be represented in unsigned types
		- Half of the values representable in an unsigned type, cannot be represented in a signed type of the same width
		- So, you are in for implementation defined surprises!
		- And Standard rules are quite complicated
		- We spare you the gory details, simply don't do it!

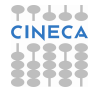

#### **[More C](#page-33-0)** [1st Function](#page-34-0) [Testing](#page-38-0) [Compile and Link](#page-48-0) **[Robustness](#page-51-0)** [Wrap Up 2](#page-55-0)

## **[Integers](#page-59-0)**

[Iteration](#page-63-0) [Test&Fixes](#page-65-0) **[Overflow](#page-69-0)** Wider Inte [Polishing](#page-75-0) [Wrap Up 3](#page-81-0)

## **[Arithmetic](#page-85-0)**

[Integers](#page-88-0) [Floating](#page-95-0) **[Expressions](#page-102-0)** 

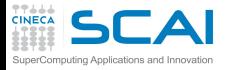

# Cast Your Subexpressions

#### **[Intro](#page-1-0)**

#### **[Basics](#page-6-0)**

[1st Program](#page-7-0) **[Choices](#page-17-0)** [More T&C](#page-20-0) [Wrap Up 1](#page-27-0)

### **[More C](#page-33-0)**

[1st Function](#page-34-0) **[Testing](#page-38-0)** [Compile and Link](#page-48-0) **[Robustness](#page-51-0)** [Wrap Up 2](#page-55-0)

## **[Integers](#page-59-0)**

[Iteration](#page-63-0) [Test&Fixes](#page-65-0) **[Overflow](#page-69-0)** Wider Inte [Polishing](#page-75-0) [Wrap Up 3](#page-81-0)

#### **[Arithmetic](#page-85-0)** [Integers](#page-88-0)

[Floating](#page-95-0) **[Expressions](#page-102-0)** 

- **(type)**
	- Unsurprisingly, it's an operator
	- Precedence just higher than multiplication, right-to-left associative
	- Use it like **(unsigned long)(sig + ned)**
- Casting let you override standard conversion rules
	- In previous example, you could use it like this:
		- $a = (long long int)b*2 + 1$
- Type casting is not magic
	- Just instructs compiler to apply the conversion you need
	- Only converts values, not type of variables you assign to
- Do not abuse it
	- Makes codes unreadable
	- Could be evidence of design mistakes
	- Or that your C needs a refresh

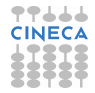

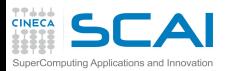

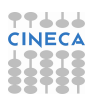

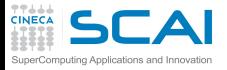

# Rights & Credits

## **[Intro](#page-1-0)**

#### **[Basics](#page-6-0)**

[1st Program](#page-7-0) [Choices](#page-17-0) [More T&C](#page-20-0) [Wrap Up 1](#page-27-0)

## **[More C](#page-33-0)**

[1st Function](#page-34-0) **[Testing](#page-38-0)** [Compile and Link](#page-48-0) **[Robustness](#page-51-0)** [Wrap Up 2](#page-55-0)

## **[Integers](#page-59-0)**

[Iteration](#page-63-0) [Test&Fixes](#page-65-0) **[Overflow](#page-69-0)** Wider Inte [Polishing](#page-75-0) [Wrap Up 3](#page-81-0)

## **[Arithmetic](#page-85-0)**

[Integers](#page-88-0) [Floating](#page-95-0) **[Expressions](#page-102-0)**  These slides are ©CINECA 2014 and are released under the Attribution-NonCommercial-NoDerivs (CC BY-NC-ND) Creative Commons license, version 3.0.

Uses not allowed by the above license need explicit, written permission from the copyright owner. For more information see:

**http://creativecommons.org/licenses/by-nc-nd/3.0/**

Slides and examples were authored by:

- Michela Botti
- Federico Massaioli
- Luca Ferraro
- Stefano Tagliaventi

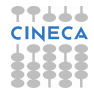